# What's new in IBM MQ v9.1.x

Rob Parker Software Engineer, Security Focal IBM MQ Development. parrobe@uk.ibm.com

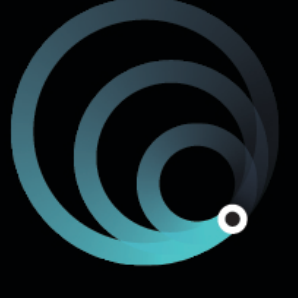

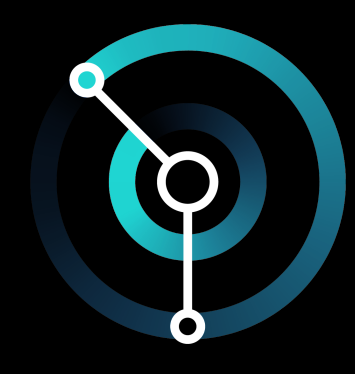

### **IBM Cloud**

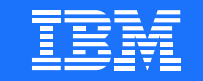

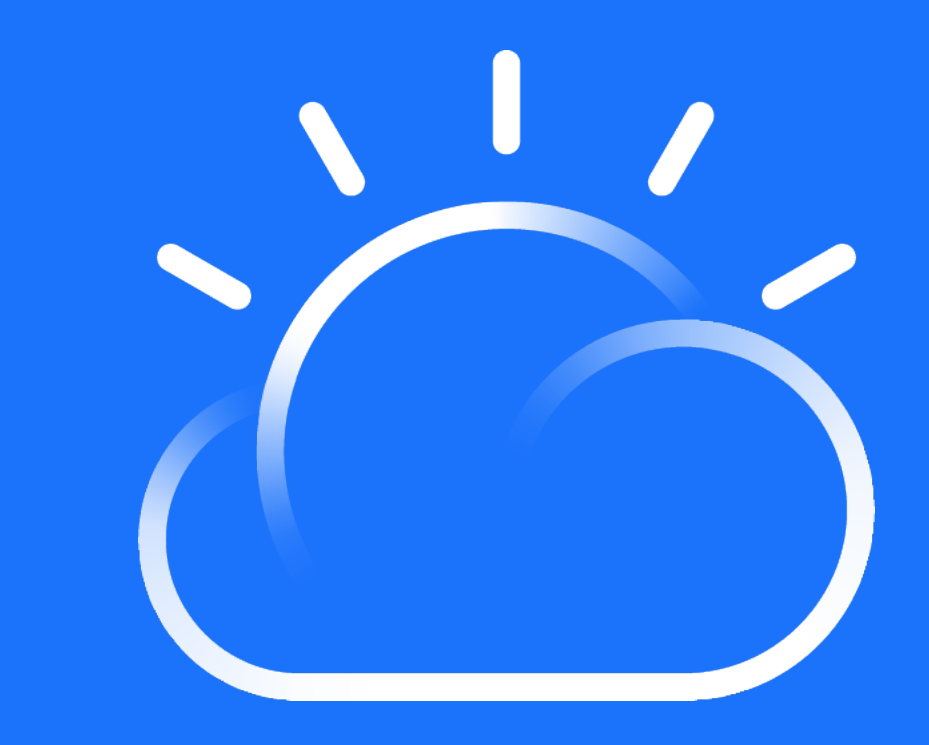

### Please note:

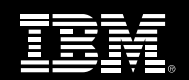

IBM's statements regarding its plans, directions, and intent are subject to change or withdrawal without notice at IBM's sole discretion.

Information regarding potential future products is intended to outline our general product direction and it should not be relied on in making a purchasing decision.

The information mentioned regarding potential future products is not a commitment, promise, or legal obligation to deliver any material, code or functionality. Information about potential future products may not be incorporated into any contract.

The development, release, and timing of any future features or functionality described for our products remains at our sole discretion.

Performance is based on measurements and projections using standard IBM benchmarks in a controlled environment. The actual throughput or performance that any user will experience will vary depending upon many factors, including considerations such as the amount of multiprogramming in the user's job stream, the I/O configuration, the storage configuration, and the workload processed. Therefore, no assurance can be given that an individual user will achieve results similar to those stated here.

### IBM MQ: long term support and continuous delivery

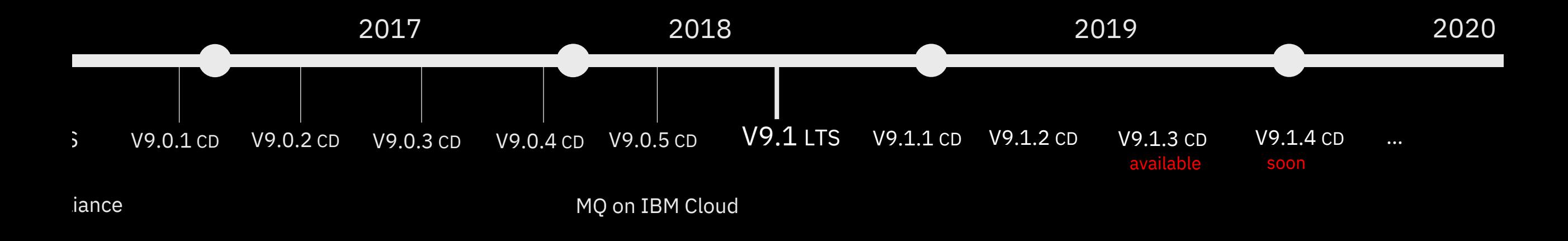

In 2016 MQ introduced a dual Long Term Support and a Continuous Delivery model

© 2019 IBM Corporation

### Continuous Delivery

New CD versions of MQ are released approximately every four months, incrementally introducing new product capabilities.

Intended for those that can continually integrate.

#### Long Term Support

Approximately every two years a new LTS version is released, rolling up many of the CD capabilities into a release with 5+3 support attached.

Required by those looking for fixed function.

#### Mix and Match

Both are available under the same license.

Both can interoperate, just like any previous version of MQ.

## MQ 9.1.X CD Content So Far

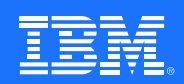

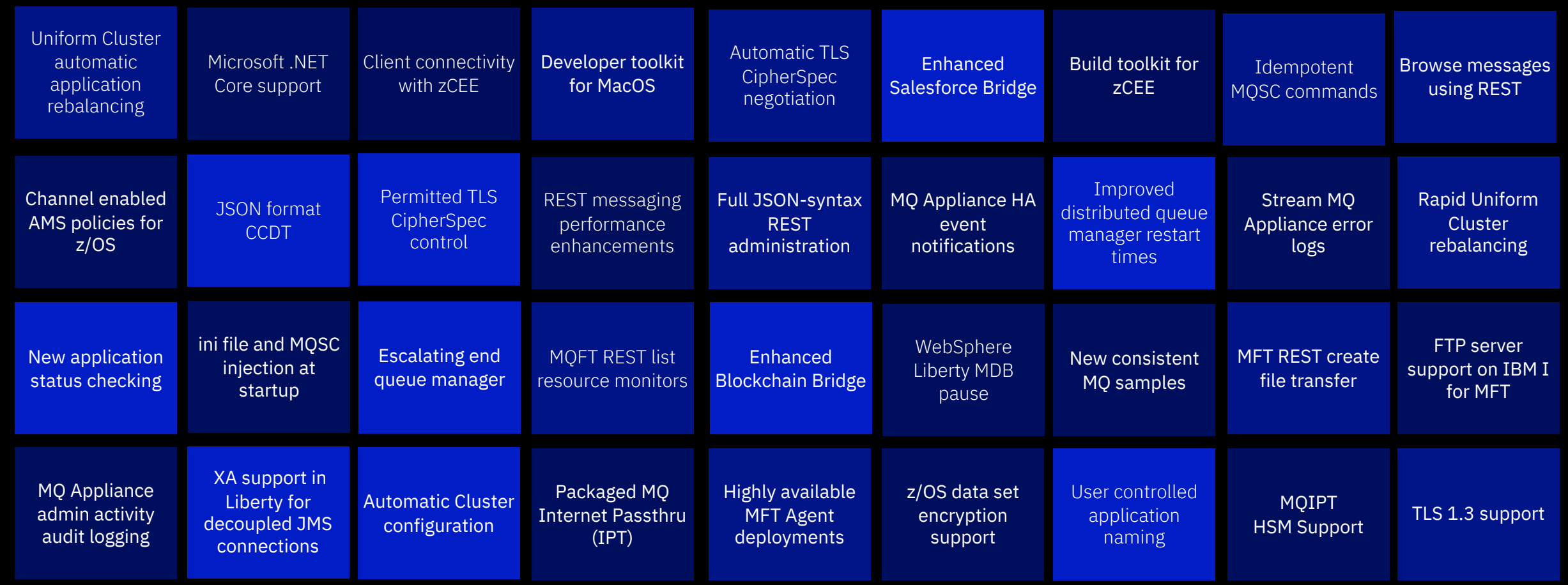

### Introducing the new z15

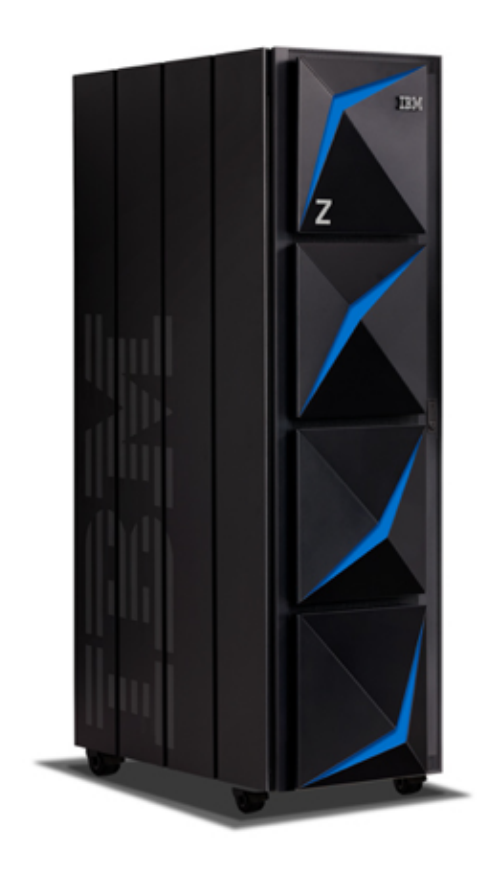

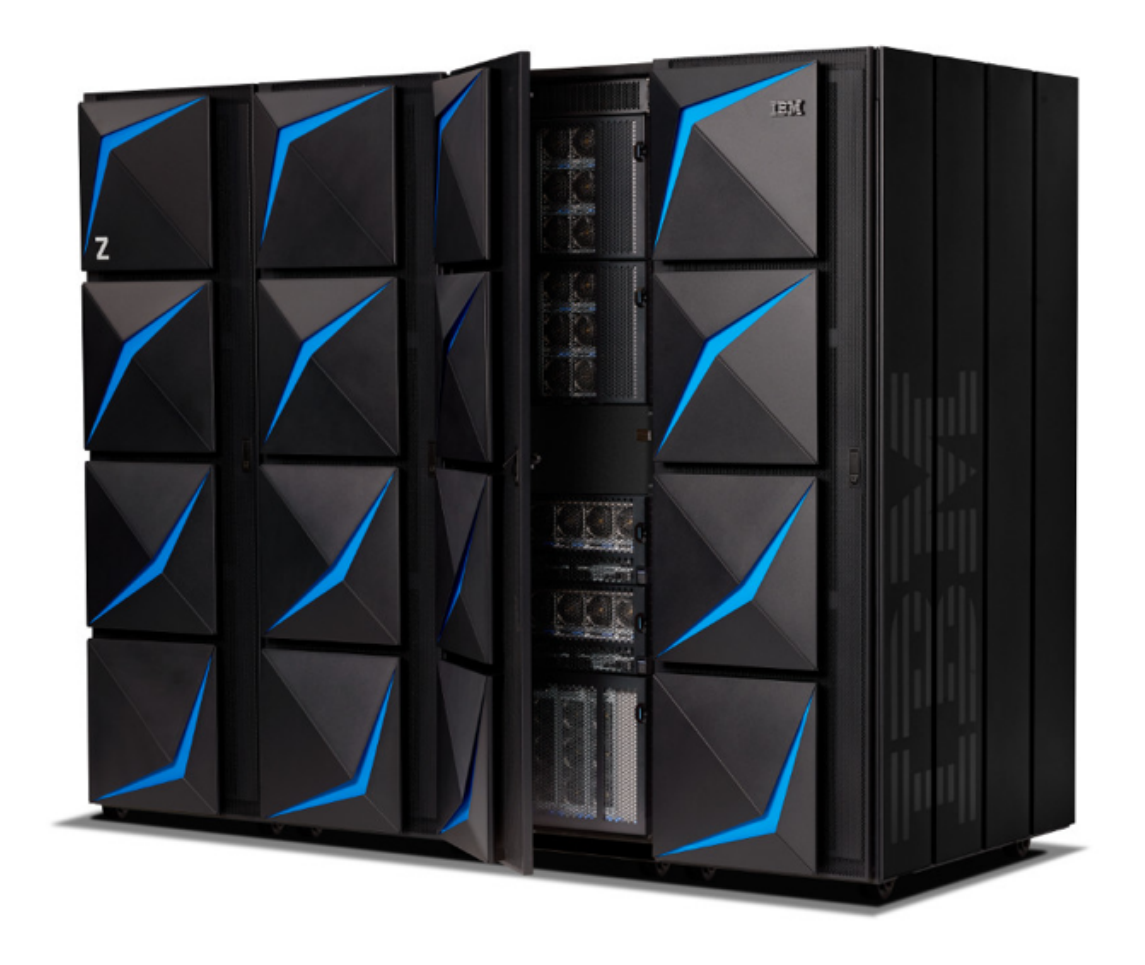

Providing next level resiliency and data privacy to hybrid cloud infrastructures Up to 190 GPs, 40TB RAM 25% more capacity than z14 in same data centre footprint!

## Make the most of z15 with MQ for z/OS

### **Data Protection & Privacy**

#### **Protected data within IBM Z**

• *MQ supports z/OS data set encryption as part of a pervasive encryption strategy*

#### **End-to-end data protection**

• *MQ Advanced Message Security secures data throughout the messaging network, protecting against external and internal security threats*

#### **Enhanced encryption performance**

• *Crypto Express7S and CPACF acceleration reduces cost of MQ channel and message level encryption*

### **Business Continuity & Resiliency**

#### **Workload restart and recovery**

• *MQ benefits automatically from System Recovery Boost, speeding queue manager restarts and workload catchup*

#### **Service and data high availability**

• *MQ Queue Sharing Groups exploit the resiliency of IBM Z hardware, providing truly active-active messaging*

#### **Embedded operational data and analytics**

• *MQ SMF data provides KPIs that can feed the diagnostic and analytic capabilities of z15*

### **Cloud Integration**

#### **Cloud workloads & management**

- *MQ runs within z/OS Container Extensions to provide cloud applications with a connectivity gateway to the mainframe*
- *MQ provides z/OSMF templates for self service provisioning of queue managers and queues via z/OS Cloud Broker*

#### **Cloud Native**

- *Cloud applications can easily access MQ resources via the MQ service provider for z/OS Connect with build toolkit support to automate DevOps pipelines*
- *MQ REST APIs, web console and CLI available within Zowe framework*

### **Standardized & Flexible for the Cloud Data Center**

#### *Modular and Scalable*

*1-4 frames depending on capacity requirements*

#### *Industry Standard*

*19" Form Factor with choice of power and cooling*

### *On-Chip Acceleration*

*Compression accelerator reduces cost of messages over MQ channels and storage for persistent messages* 8

### **z/OS Container Extensions**

New with z/OS 2.4, zCX allows you to run zLinux applications in a Docker container directly on a z/OS LPAR

Application developers can develop, and data centers can operate, popular open source packages, Linux applications, IBM software, and third-party software together with z/OS applications and data

Can run on zIIP, no need for IFL

Can exploit HyperSockets

Some interesting MQ options:

- Client concentrator
- Cluster full repository

http://www.redbooks.ibm.com/abstracts/sg248457.html

MQ running as client concentrator in zCX

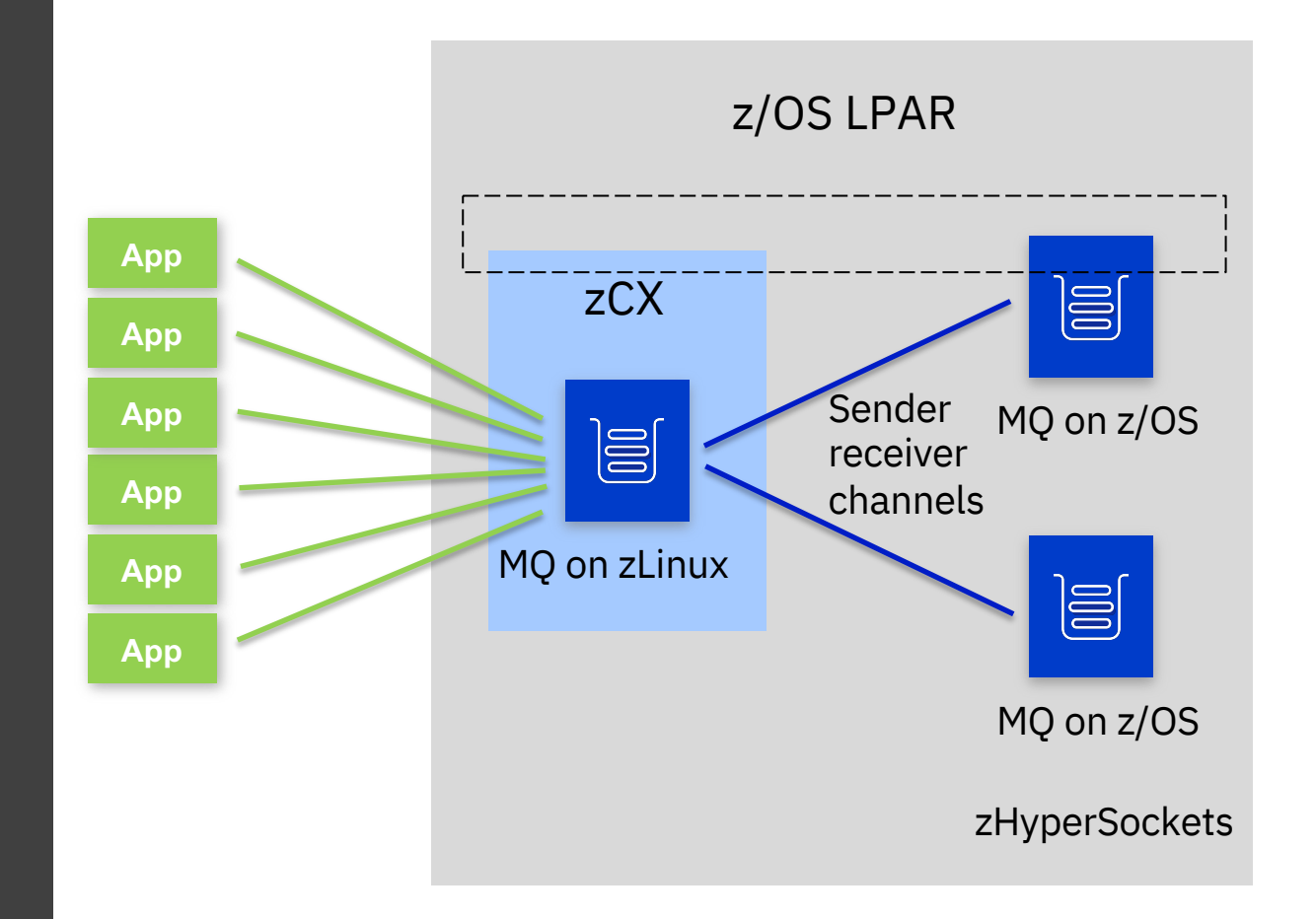

# Enhancements to the administrative REST API

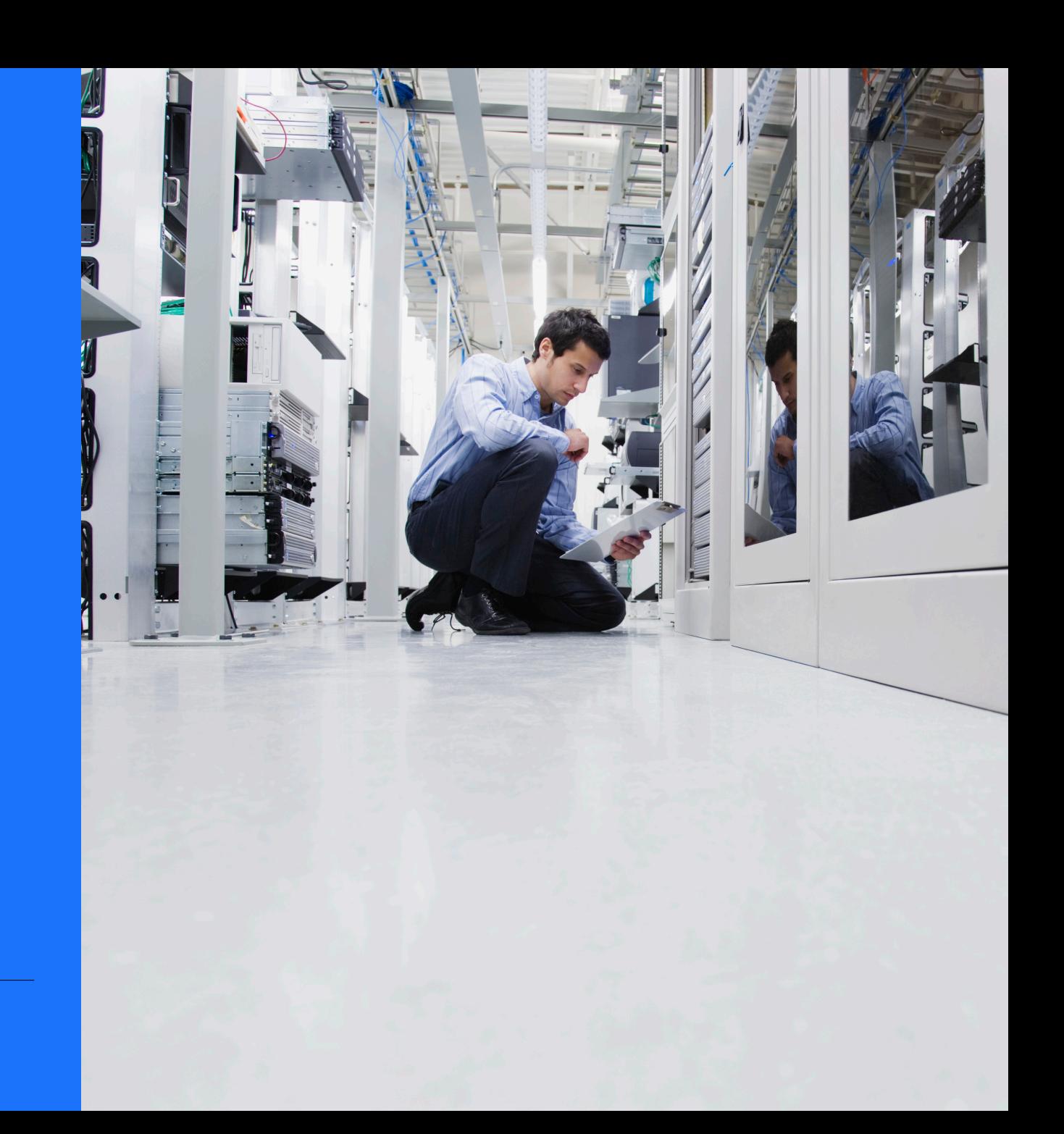

# New and updated JSON MQSC options

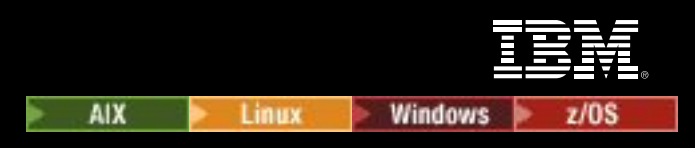

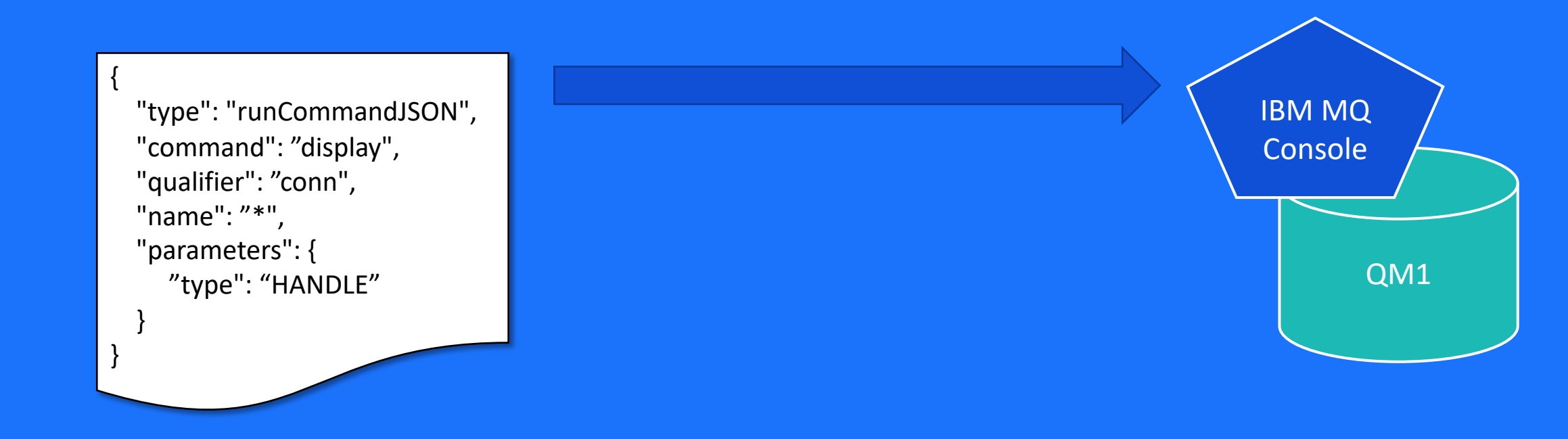

Support has been added for the DISPLAY CONN MQSC commands

# New and updated JSON MQSC options

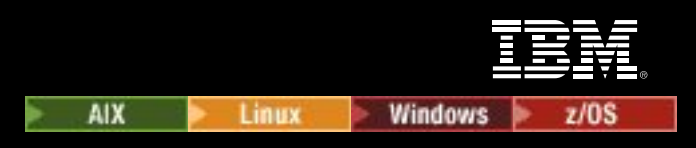

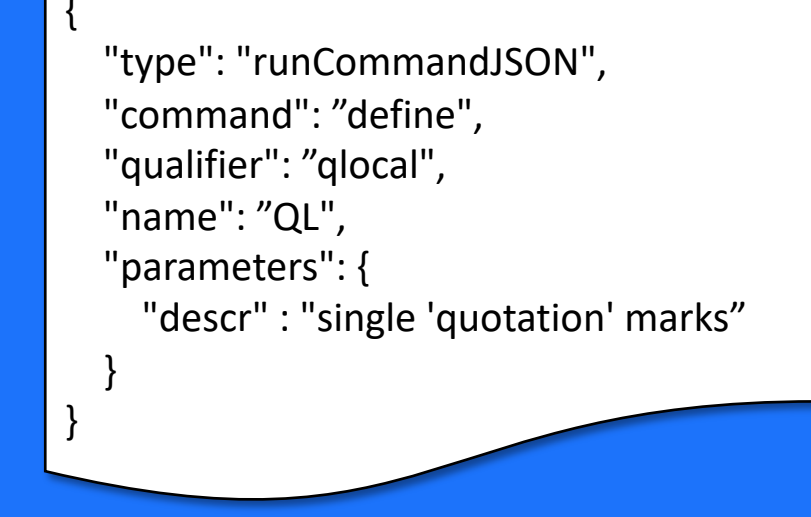

Single quotation marks no longer need to be escaped

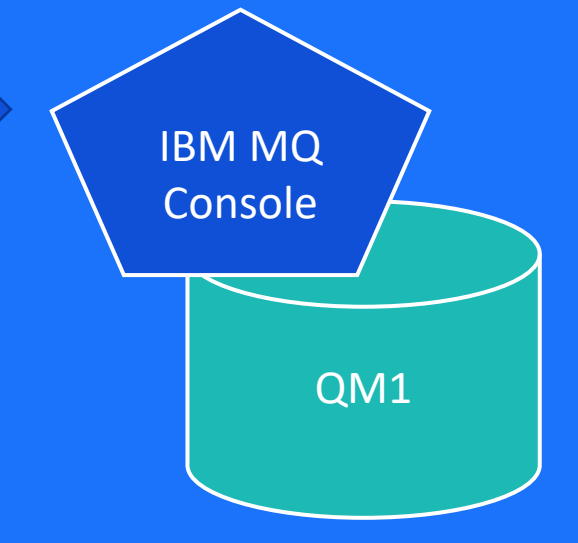

# New and updated JSON MQSC options

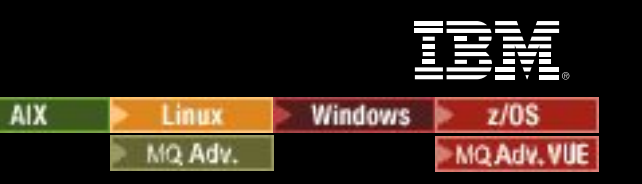

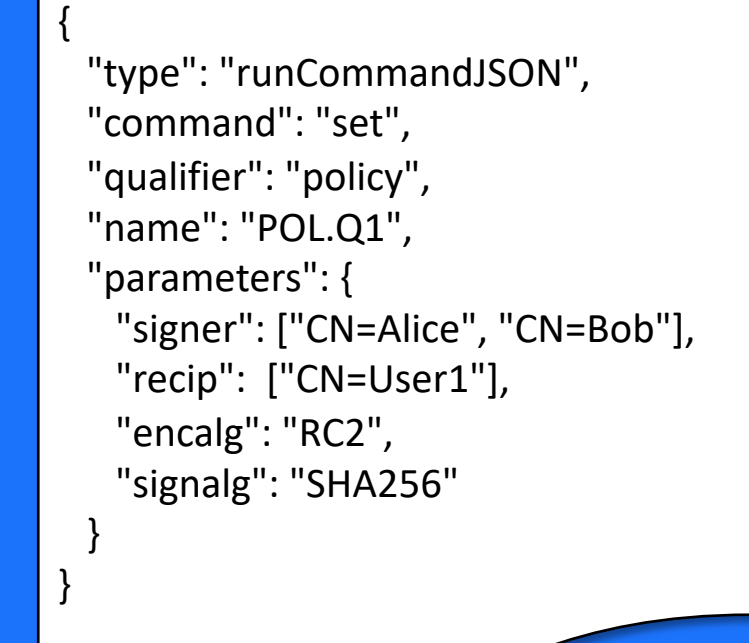

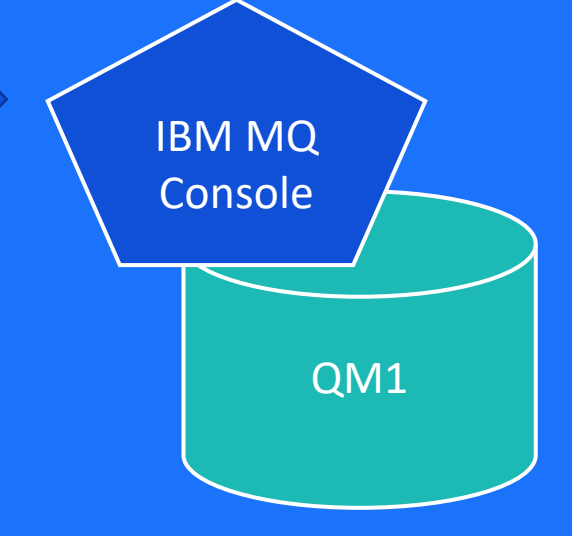

SET POLICY has been updated to support a JSON array of signers or recipients

# Better HTTP return codes for REST MQSC

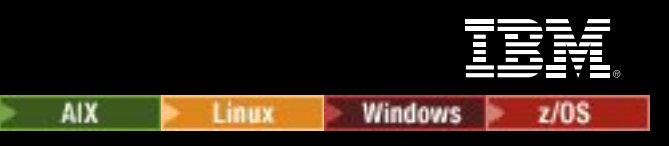

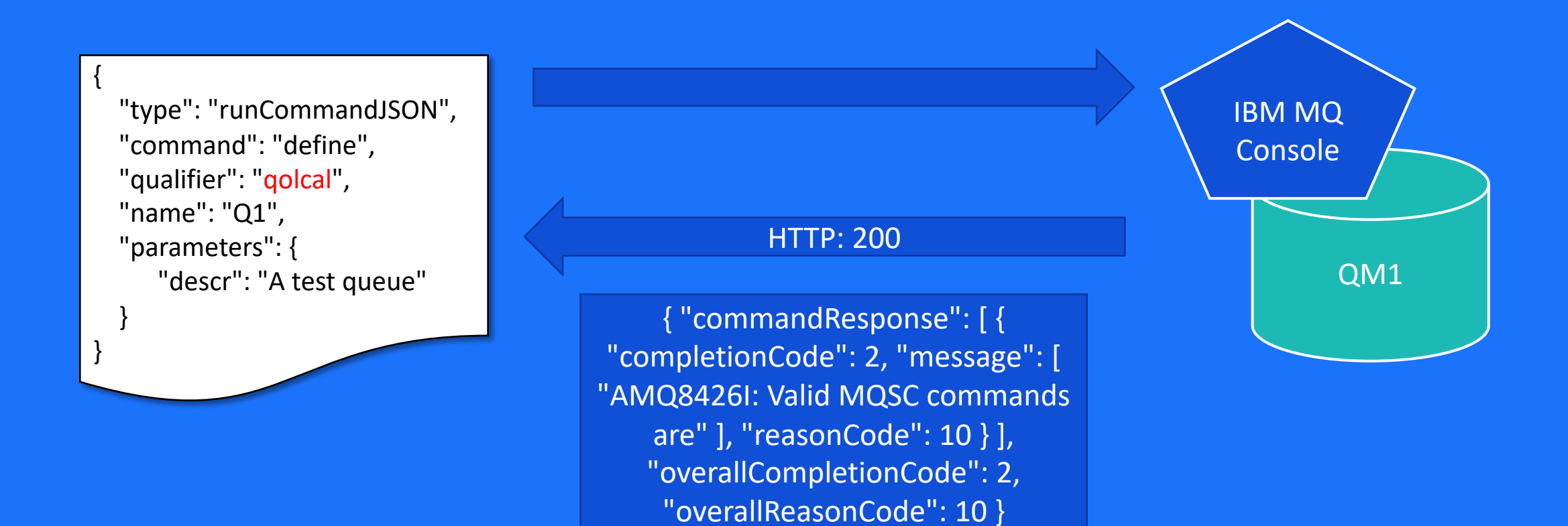

# Better HTTP return codes for REST MQSC

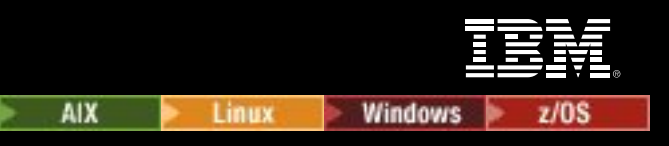

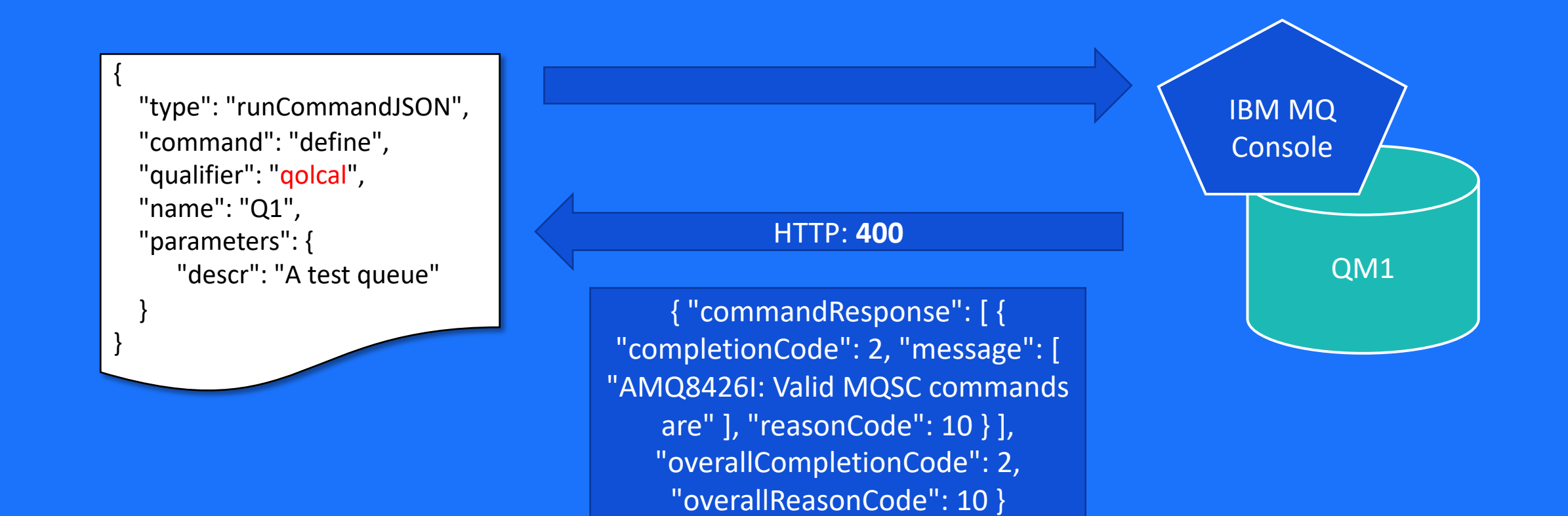

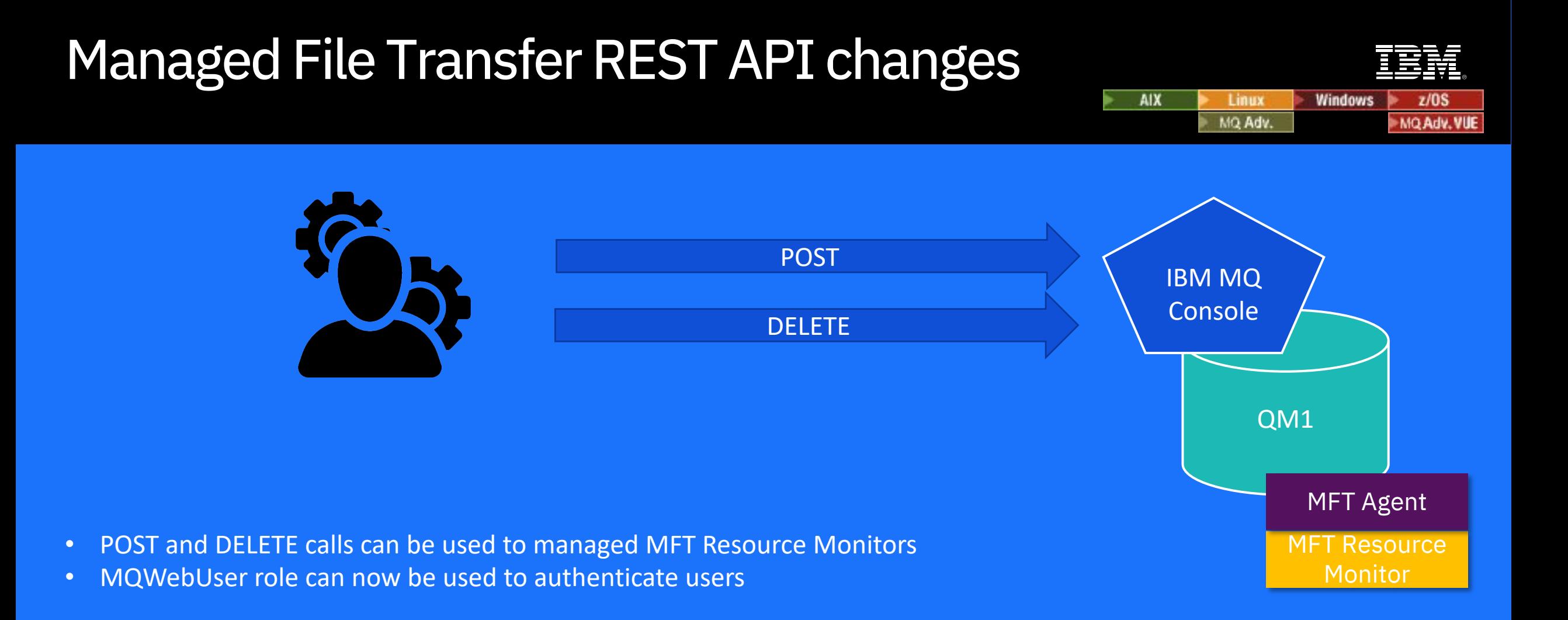

# Replicated Data Queue Managers

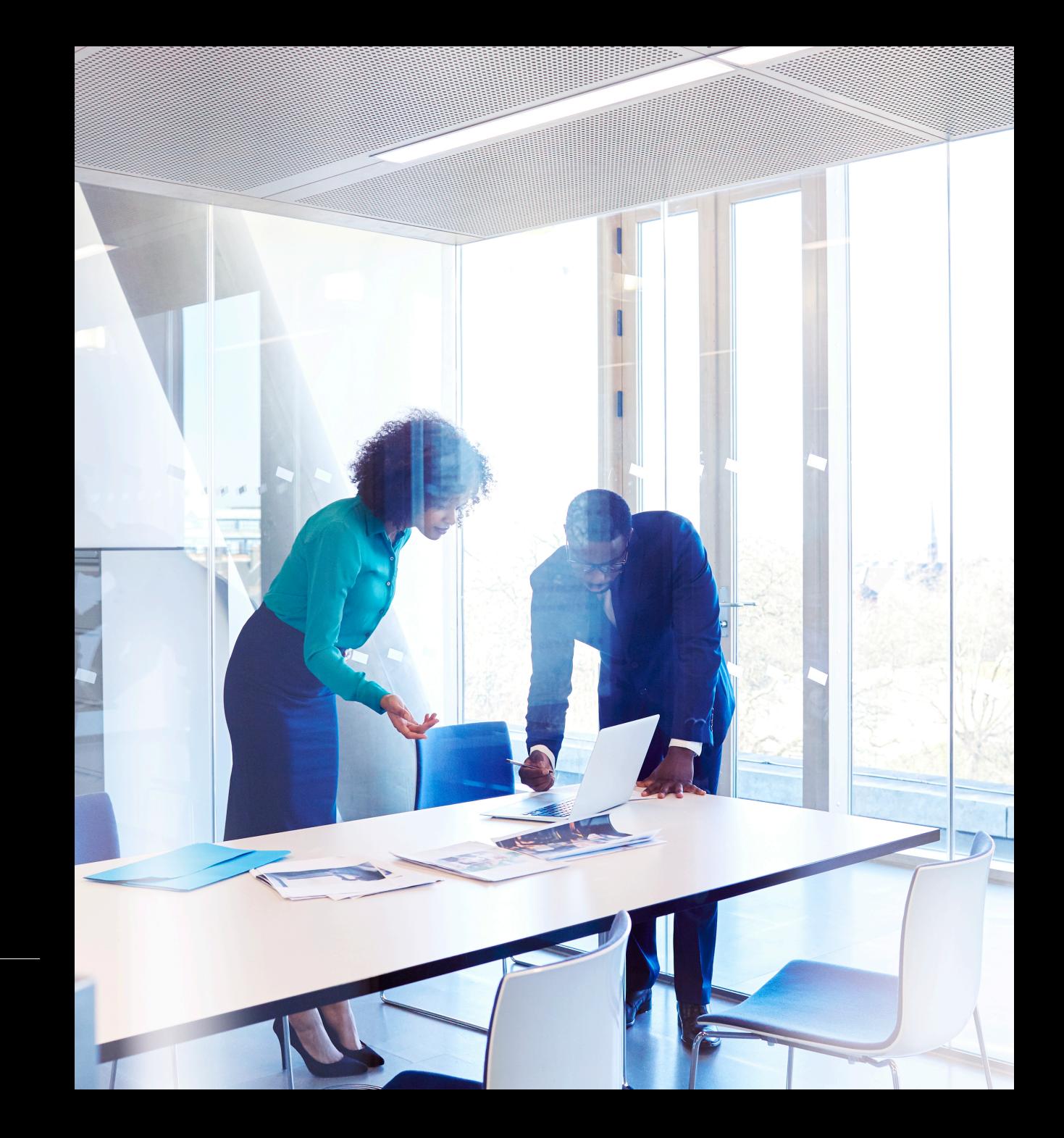

### **Replicated Data Queue Managers**

**Linux only, MQ Advanced** HA solution with no need for a shared file system or HA cluster

Three-way replication and monitoring for quorum support

**Synchronous** data replication for once and once only transactional delivery of messages

Active/passive queue managers with **automatic takeover**

Per queue manager control to support active/active utilisation of nodes

MQ **licensing** is aligned to maximise benefits

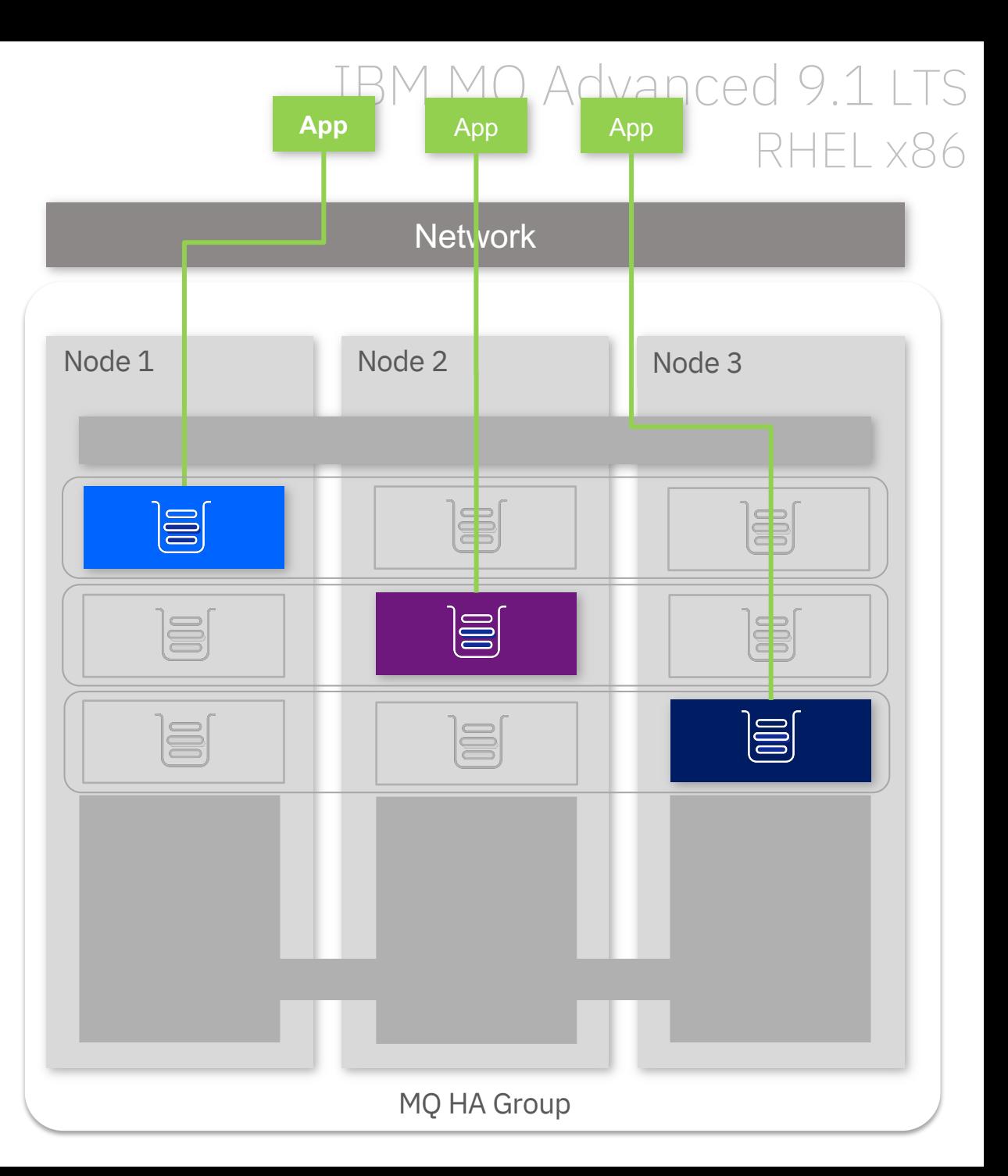

MQ Advanced for RHEL x86-64

<sup>18</sup> © 2019 IBM Corporation

### IBM MQ 9.1.1+ CD **Improvements in restart times**

Sub-second queue manager restarts under load\* are now possible

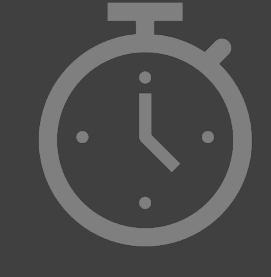

In 9.1.4 new ability to set a time limit on how long a queue manager takes to shut down

endmqm MQ1 **–t 5**

Shuts queue manager down with a target time of 5 seconds. Essential queue manager tasks are allowed to complete. There is a tp variant which is more aggressive

19 © 2019 IBM Corporation

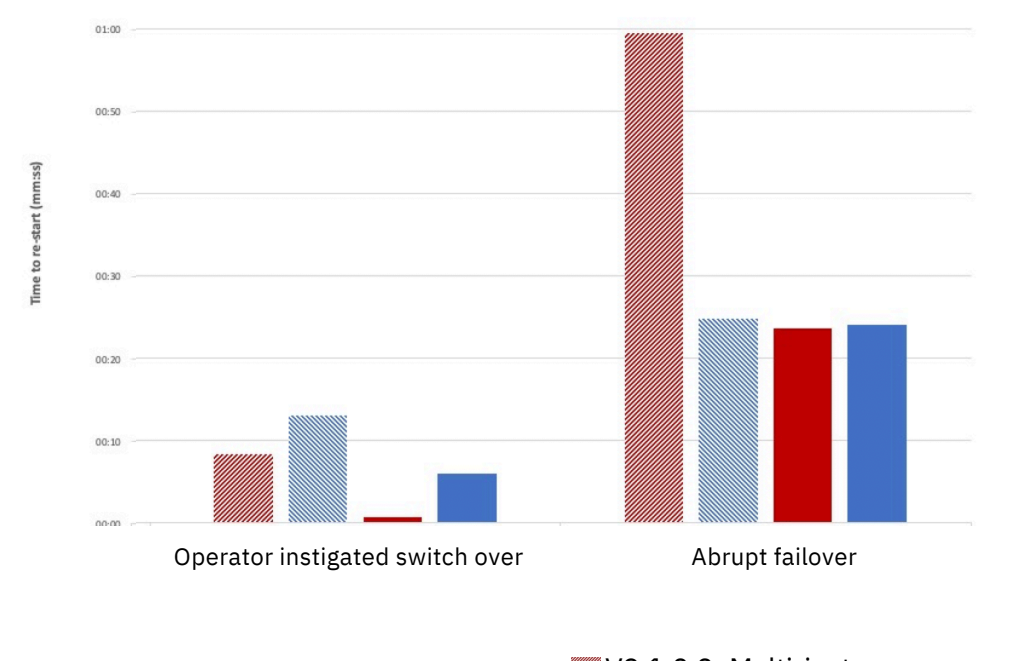

V9.1.0.2 Multi-instance queue manager V9.1.0.2 Replicated data queue manager V9.1.2 Multi-instance queue manager V9.1.2 Replicated data queue manager

\*500 connected applications, driving 50k-85k msgs/sec

### **Replicated Data Queue Managers**

#### **Manual failover**

RDQM also supports a looser coupled pair of nodes for data replication but with no automatic failover, often for **Disaster Recovery**

Data replication can be

**Asynchronous** for systems separated by a high latency network

**Synchronous** for systems on a low latency network

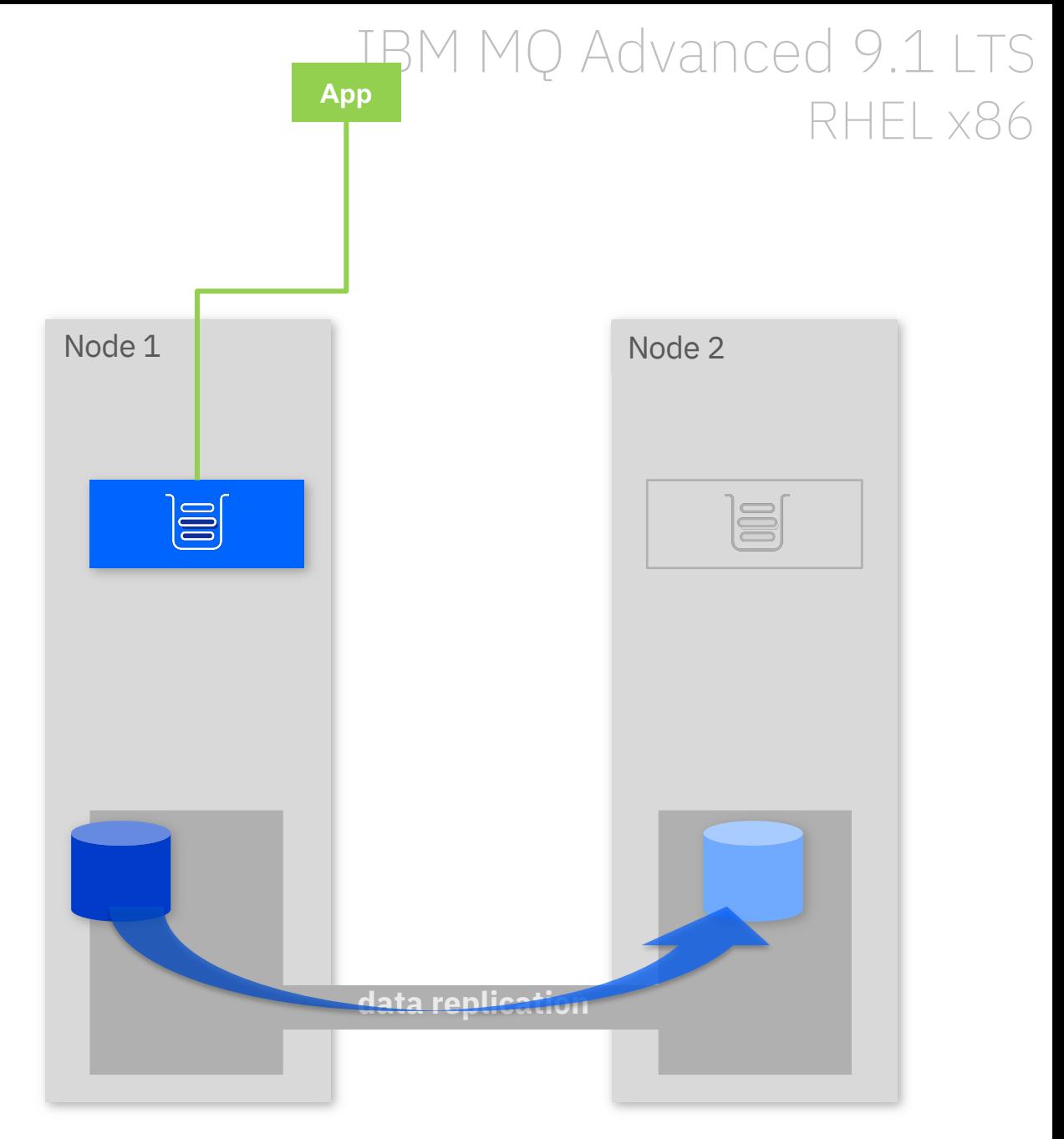

### **Statement of direction**

Enhancements to replicated data queue manager functions in MQ Advanced that will enable the synchronous replication of data for a three-way, high-availability configuration and simultaneous asynchronous replication of data to another threeway, high-availability configuration for disaster recovery

### IBM MQ Advanced ??? RHEL x86

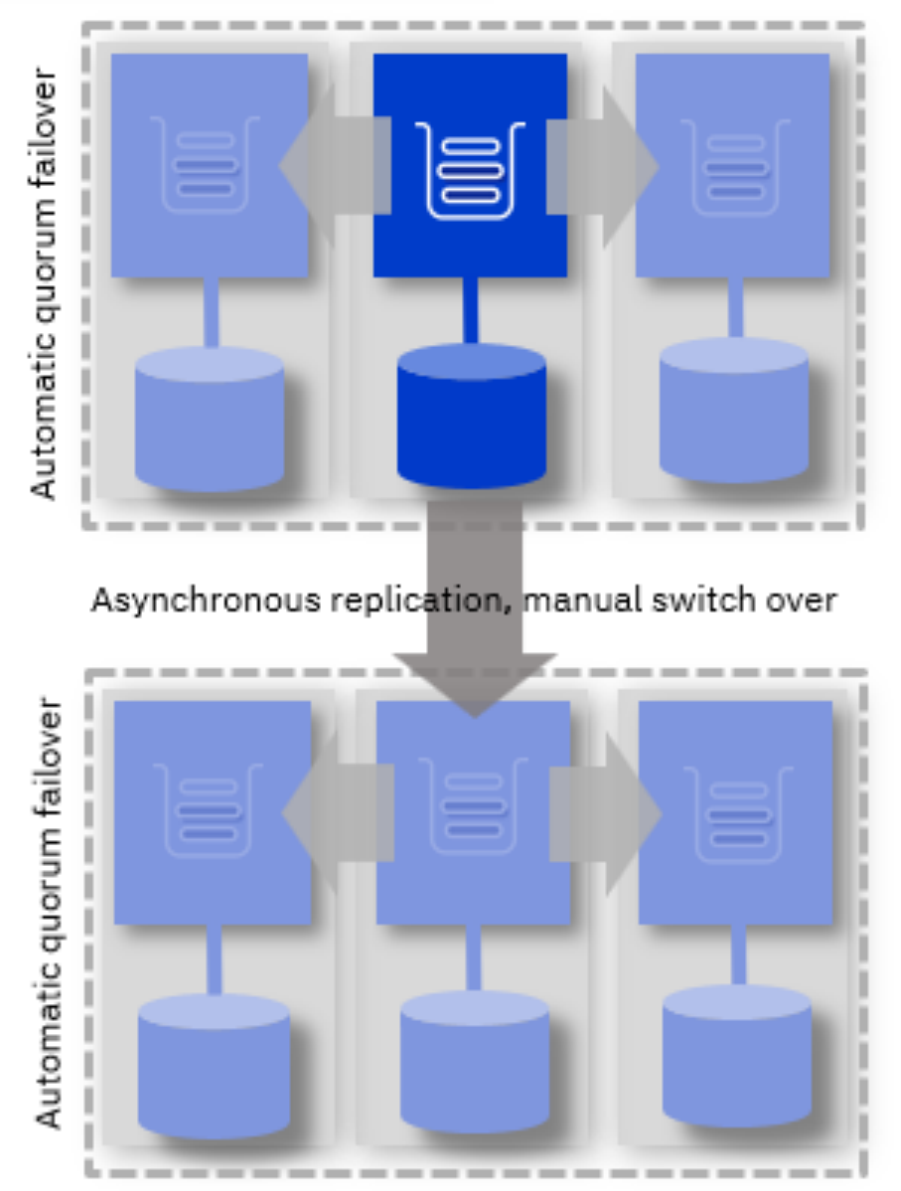

MQ Advanced for RHEL x86-64

# Uniform Clusters

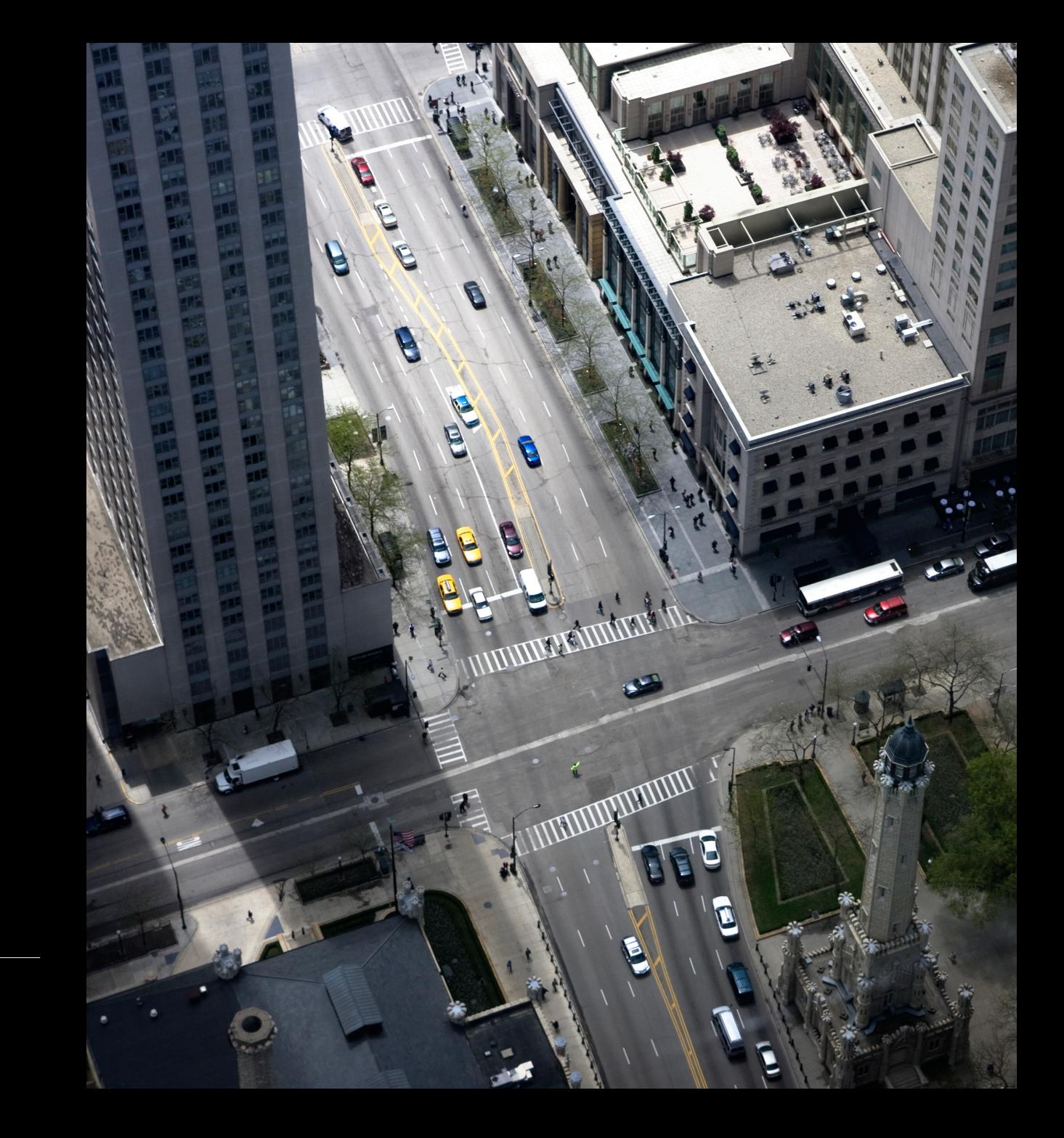

### Building scalable, fault tolerant, solutions

Many of you have built your own continuously available and horizontally scalable solutions over the years

Let's call this the *"uniform cluster"* pattern

MQ has provided you many of the building blocks -

Client auto-reconnect CCDT queue manager groups

But you're left to solve some of the problems, particularly with long running applications -

Efficiently distributing your applications Ensuring all messages are processed Maintaining availability during maintenance Handling growth and contraction of scale

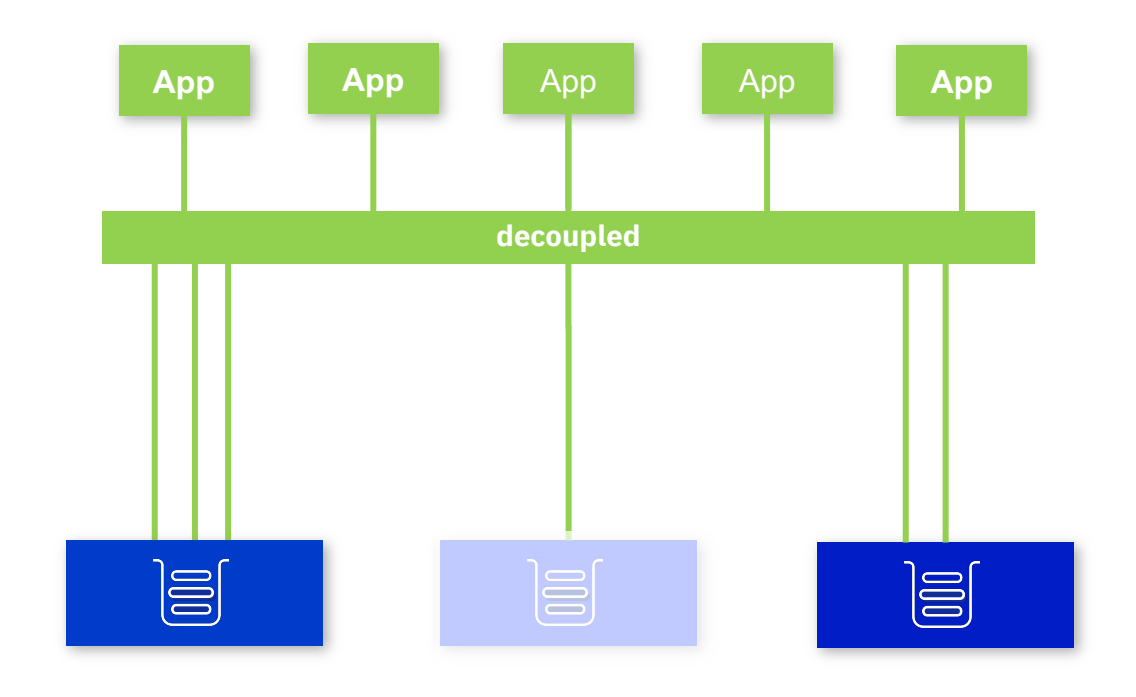

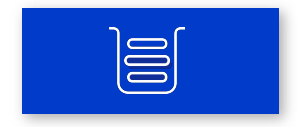

### MQ 9.1.2 started to make that easier

For the distributed platforms, declare a set of matching queue managers to be following the *uniform cluster pattern*

All members of an MQ Cluster Matching queues are defined on every queue manager Applications can connect as clients to every queue manager

MQ will automatically share application connectivity knowledge between queue managers

The group will use this knowledge to automatically keep matching application instances balanced across the queue managers

Matching applications are based on *application name* (new abilities to programmatically define this)

MQ is incrementally rolling out the client support for this through the CD releases

IBM MQ 9.1.2+ CD

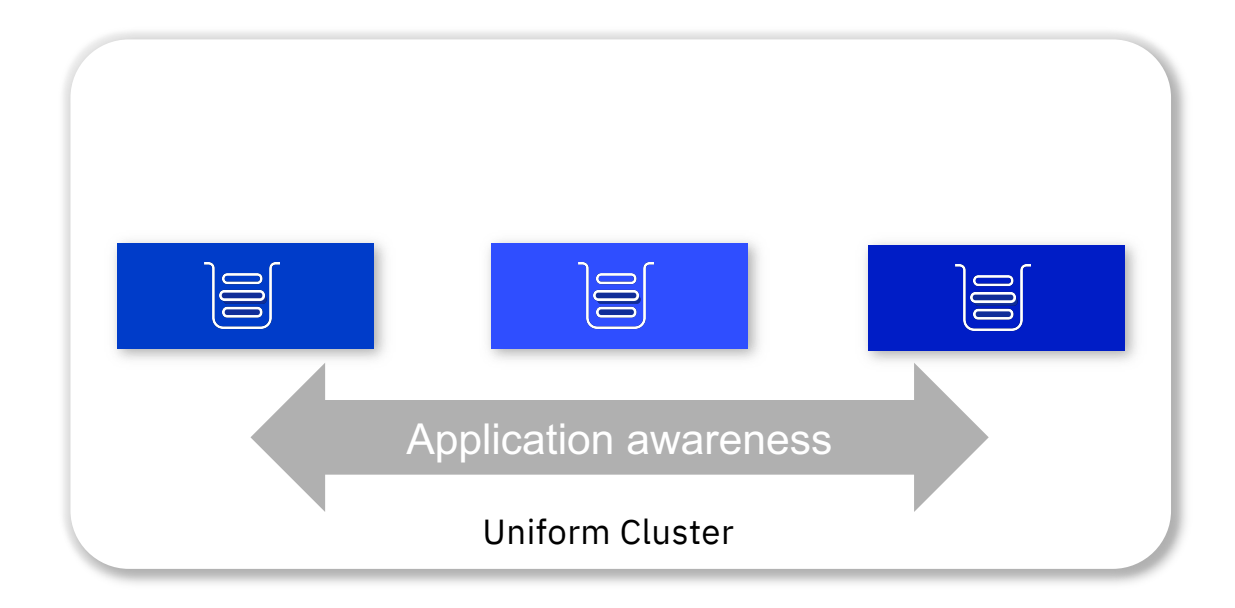

### Automatic application balancing

Application instances can initially connect to any member of the group

We recommend you use a queue manager group and CCDT to remove any SPoF

Every member of the uniform cluster will detect an imbalance and request other queue managers to donate their applications

Hosting queue managers will instigate a client *autoreconnect* with instructions of where to reconnect to

Applications that have enabled *auto-reconnect* will automatically move their connection to the indicated queue manager

9.1.2 CD added support for **C-based** applications 9.1.3 CD has added **JMS SE** support 9.1.4 CD adds **.NET** and **XMS .NET** support and speeds up the rebalancing process

### IBM MQ 9.1.X CD

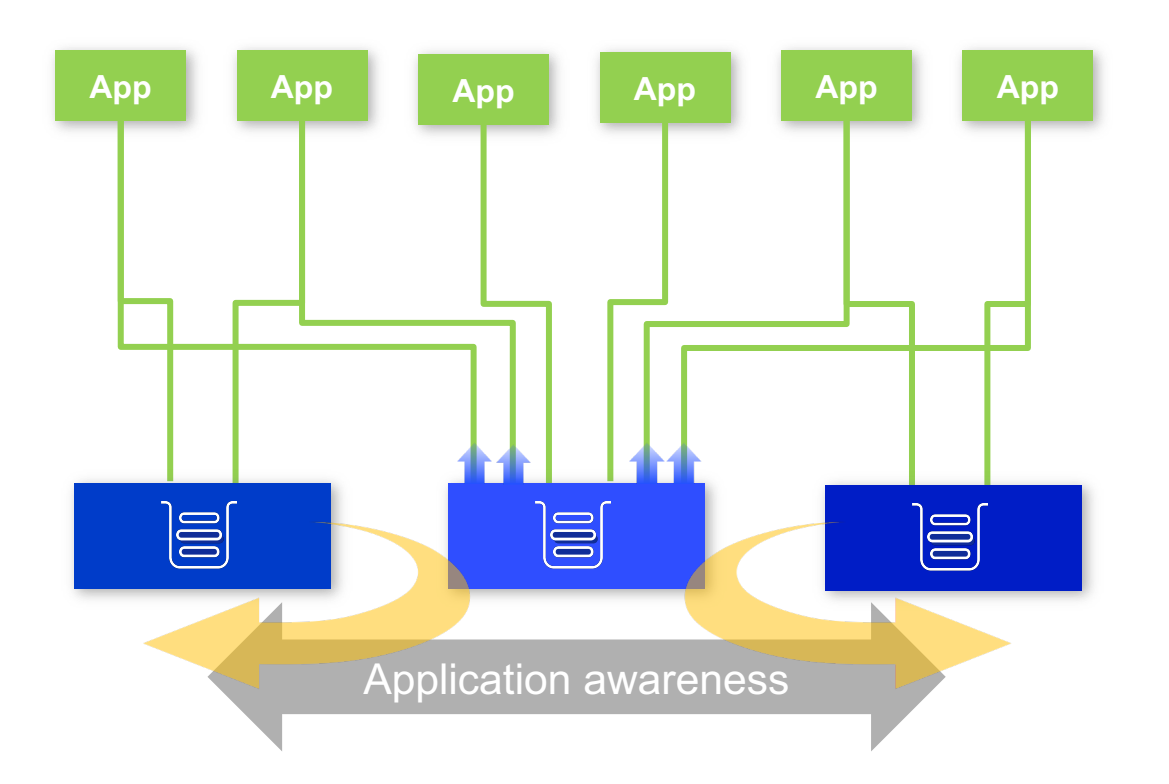

### Uniform cluster administration

**AIX** Linux **Windows** 

### IBM MQ 9.1.2 CD

### Uniform clusters currently leave the uniformity to you

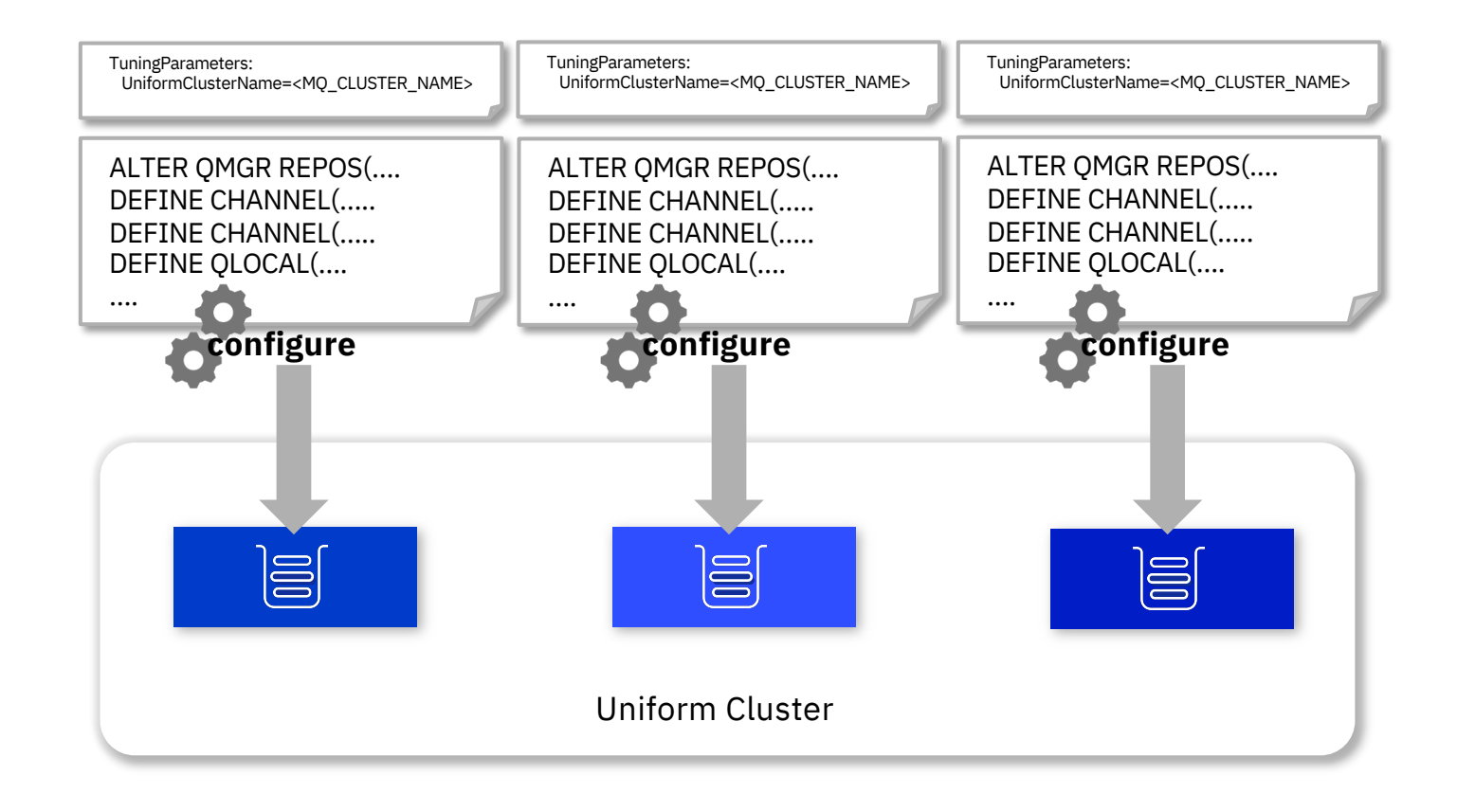

### Uniform cluster administration

AutoCluster:

Linux

**Windows** 

**AIX** 

### IBM MQ 9.1.4 CD

 $\equiv$ 

Type=Uniform ClusterName=UNIDEMO Push one set of configuration into each DEFINE CHANNEL(….. queue manager in the uniform cluster DEFINE QLOCAL(…. …. This will also add the concept of deploy **deploy** time configuration to distributed MQ Create/start time ini and MQSC configuration ingestion  $\equiv$  $\textcircled{\equiv}$ Extended insert expansion support Uniform Cluster

# Simplified setup for Uniform clusters

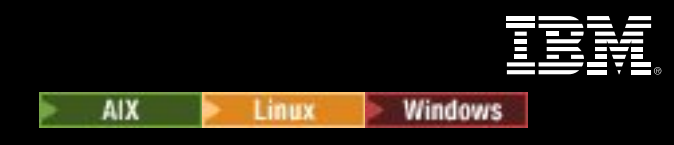

The mechanism for creating a Uniform Cluster has changed:

• New Dedicated qm.ini Stanza and attributes.

TuningParameters: UniformClusterName=UNIDEMO

AutoCluster: Type=Uniform ClusterName=UNIDEMO

IBM MQ 9.1.2 CD **IBM MQ 9.1.4 CD** 

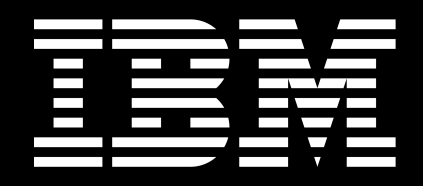

# A short break

# Security Improvements

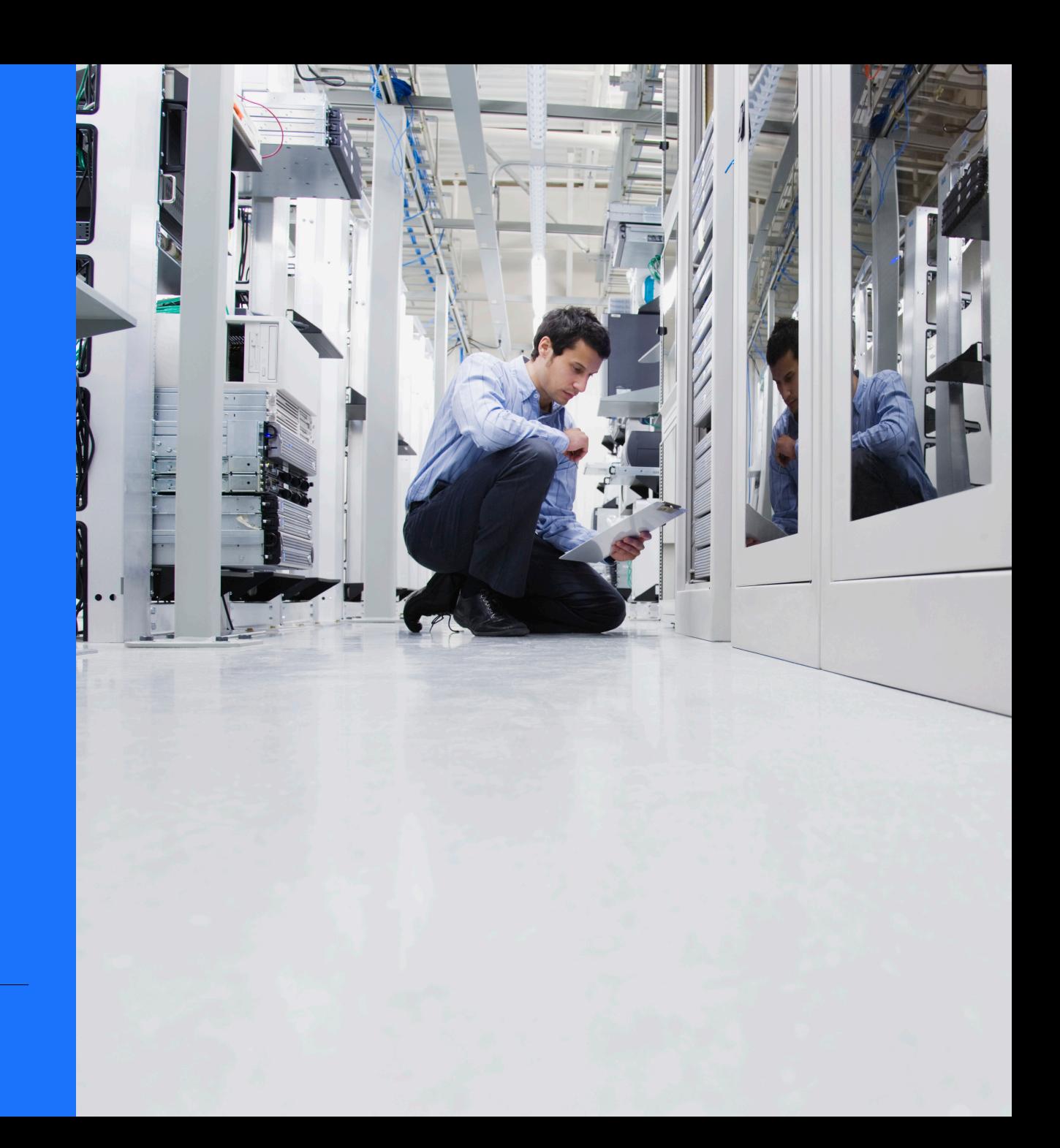

### Managing channel CipherSpecs

Making it easier to keep up-to-date with ever changing ciphers, simplifying migration

Rather than needing to match the CipherSpec on both ends of a channel, MQ 9.1.1 CD (all platforms) introduced *ANY\_TLS12* and MQ will negotiate the strongest CipherSpec available to both ends

For 9.1.1, the distributed platforms also added the ability to whitelist *exactly* which CipherSpecs a queue manager will accept

l inux **Windows** z/OS

### IBM MQ 9.1.1 CD

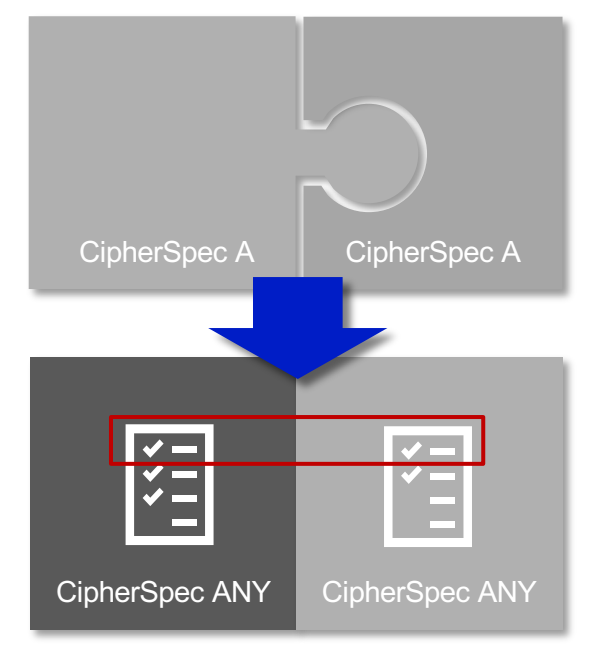

# Controlling enabled Ciphers

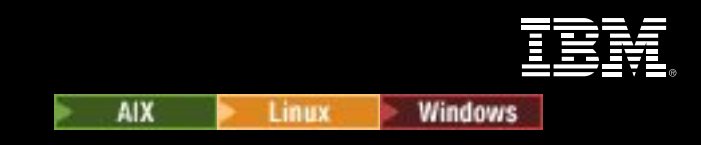

In 9.1.1 we added capability to provide a custom list of support CipherSpecs:

- Can be used to re-enable deprecated CipherSpecs
- Can be used to disable CipherSpecs not allowed by company policy.

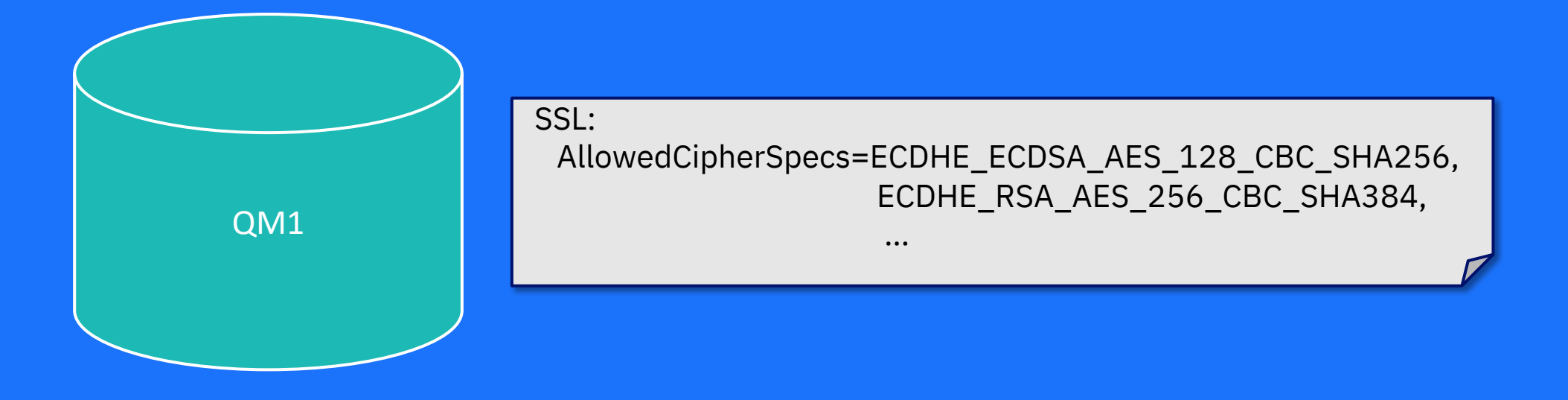

# TLS 1.3 Support

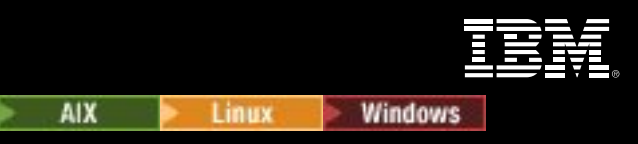

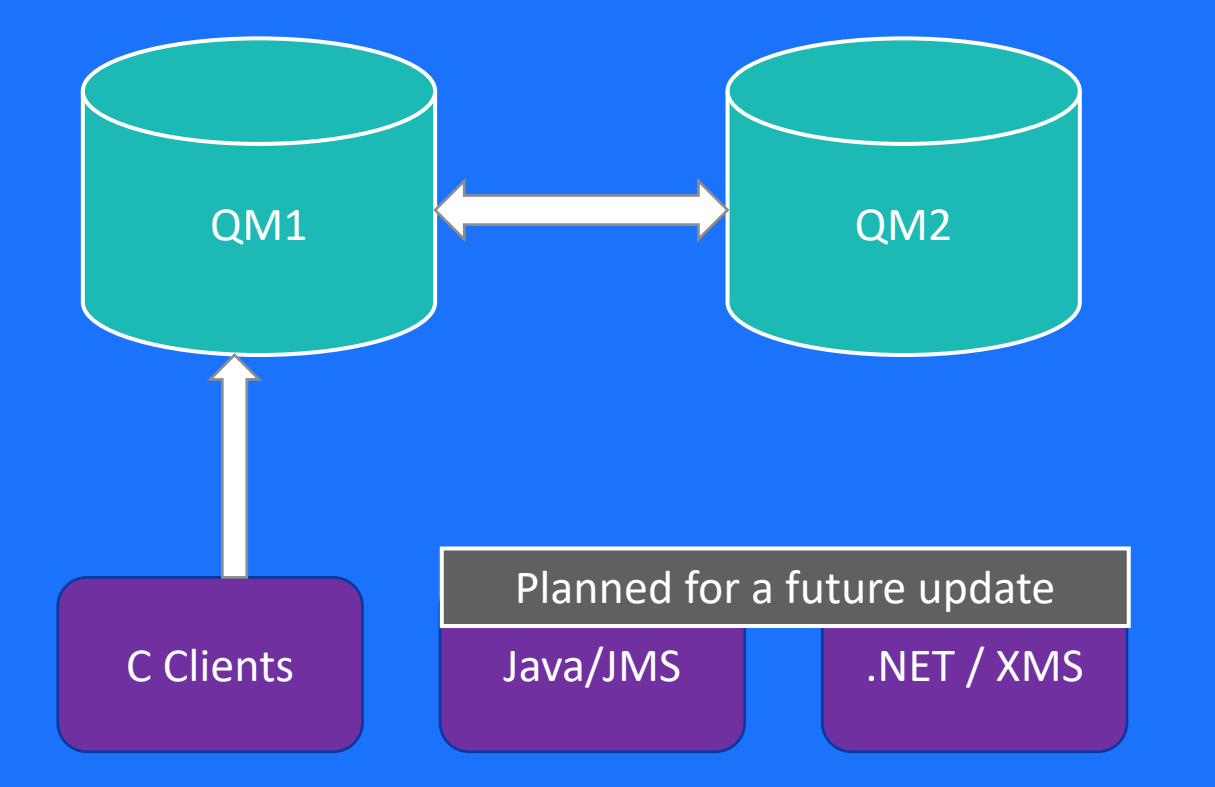

TLS 1.3 communication is available in:

- Queue Manager to Queue Manager communications
- C Clients with local bindings
- C Clients with network connections

Support for 5 new TLS 1.3 CipherSpecs

Ability to enable/disable TLS 1.3

TLS 1.3 support is dependant on the cryptographic provider

In future continuous delivery (CD) releases, IBM intends to deliver MQ for z/OS support for the TLS 1.3 cryptographic protocol where it is available by the z/OS operating system

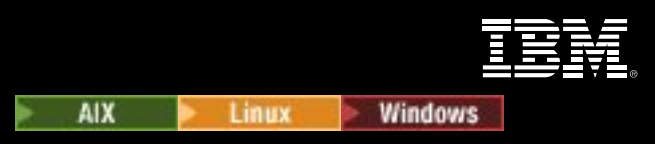

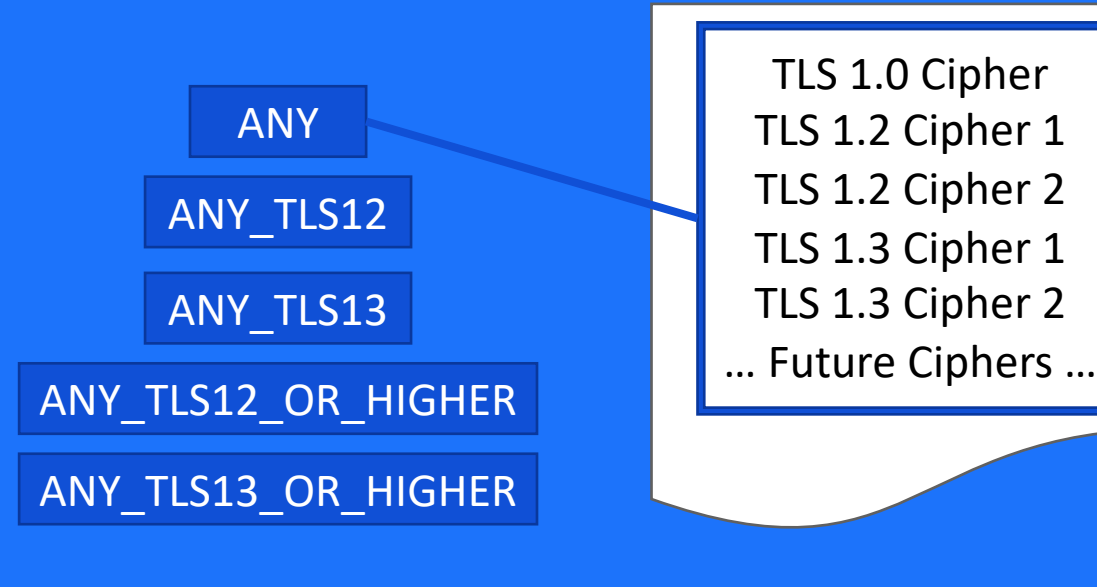

4 new Alias CipherSpecs:

- ANY
- ANY TLS13
- ANY TLS12 OR HIGHER
- ANY TLS13 OR HIGHER

Allows automatic support of new Ciphers in higher protocol versions.

Recommended to set on the server and use Client for fine grained control:

e.g. ANY set on SVRCONN CHANNEL.

TLS\_RSA\_WITH\_AES\_128\_CBC\_SHA256 set on Client.

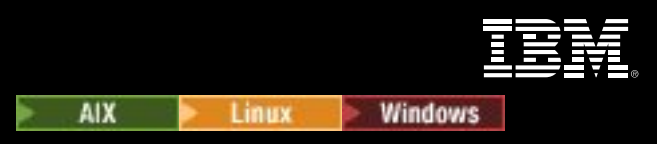

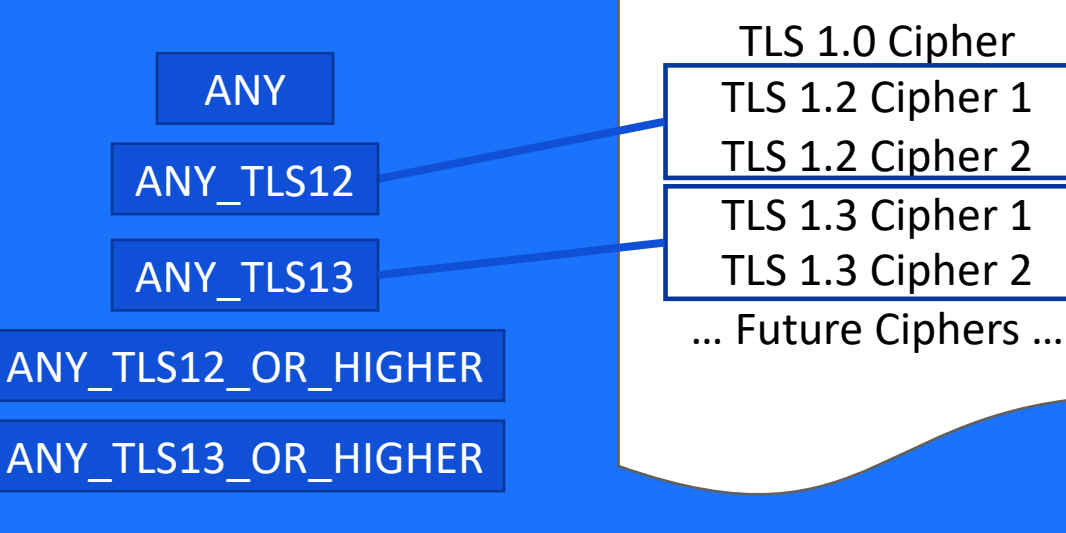

4 new Alias CipherSpecs: • ANY • ANY TLS13 • ANY TLS12 OR HIGHER • ANY TLS13 OR HIGHER

Allows automatic support of new Ciphers in higher protocol versions.

Recommended to set on the server and use Client for fine grained control:

e.g. ANY set on SVRCONN CHANNEL.

TLS\_RSA\_WITH\_AES\_128\_CBC\_SHA256 set on Client.

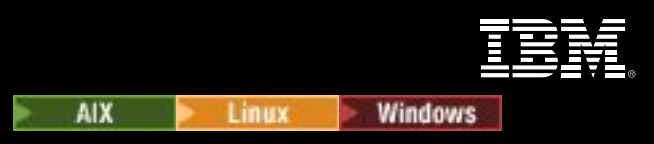

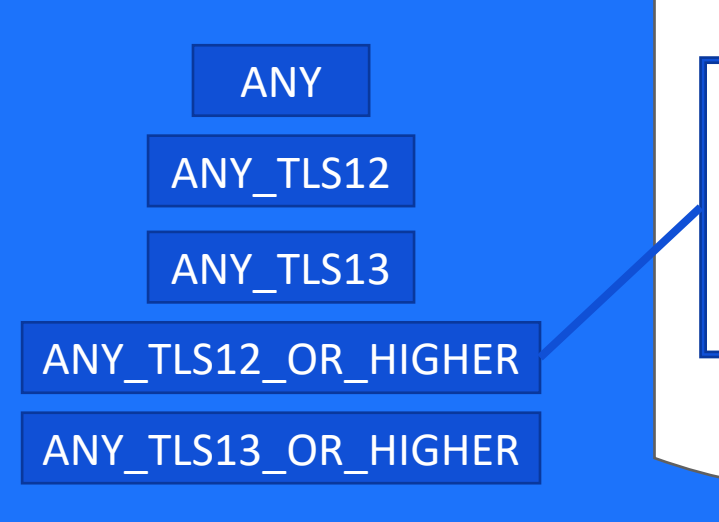

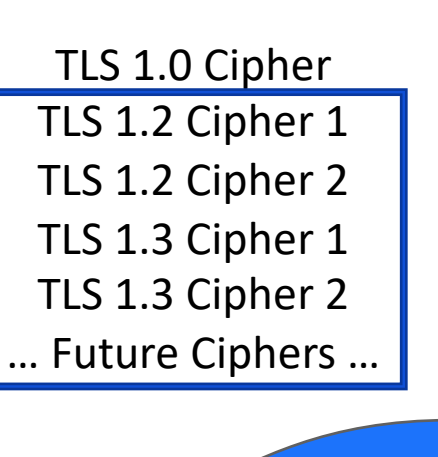

4 new Alias CipherSpecs:

- ANY
- ANY TLS13
- ANY TLS12 OR HIGHER
- ANY TLS13 OR HIGHER

Allows automatic support of new Ciphers in higher protocol versions.

Recommended to set on the server and use Client for fine grained control:

e.g. ANY set on SVRCONN CHANNEL.

```
TLS_RSA_WITH_AES_128_CBC_SHA256 set on Client.
```
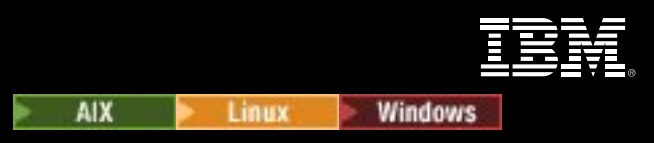

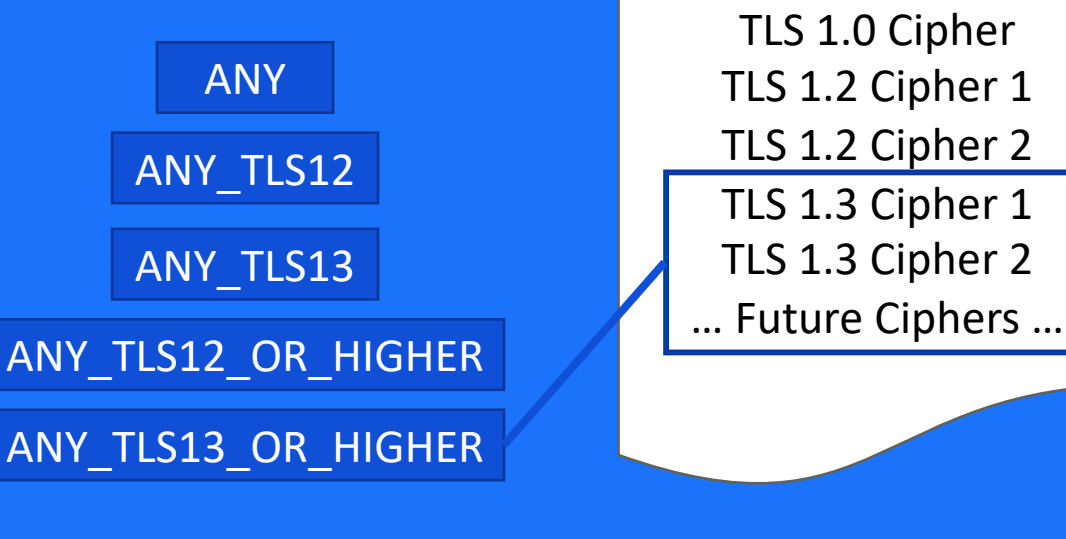

4 new Alias CipherSpecs: • ANY ANY TLS13

- ANY TLS12 OR HIGHER
- ANY\_TLS13\_OR\_HIGHER

Allows automatic support of new Ciphers in higher protocol versions.

Recommended to set on the server and use Client for fine grained control:

> e.g. ANY set on SVRCONN CHANNEL. TLS\_RSA\_WITH\_AES\_128\_CBC\_SHA256 set on Client.

# TLS Handshake Transcript

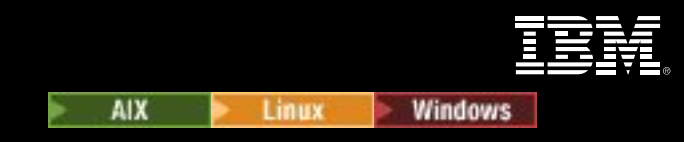

GSKit can be asked to provide a transcript of a TLS handshake

- We will write this to trace:
	- Only written if trace is running
	- {Default} Only if TLS Handshake fails
- Output to the amqrmppa or client application trace.

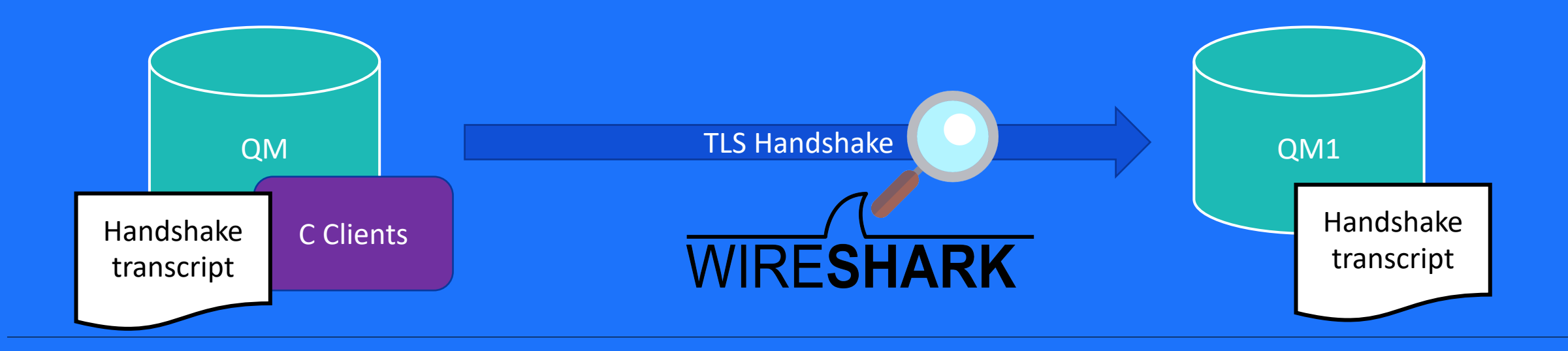

### Advanced Message Security

End-to-end application-to-application encryption may give you the highest level of security, but it's not always possible to use. For example, where the applications are not AMS enabled or where the originators or recipients of the messages are outside of your domain

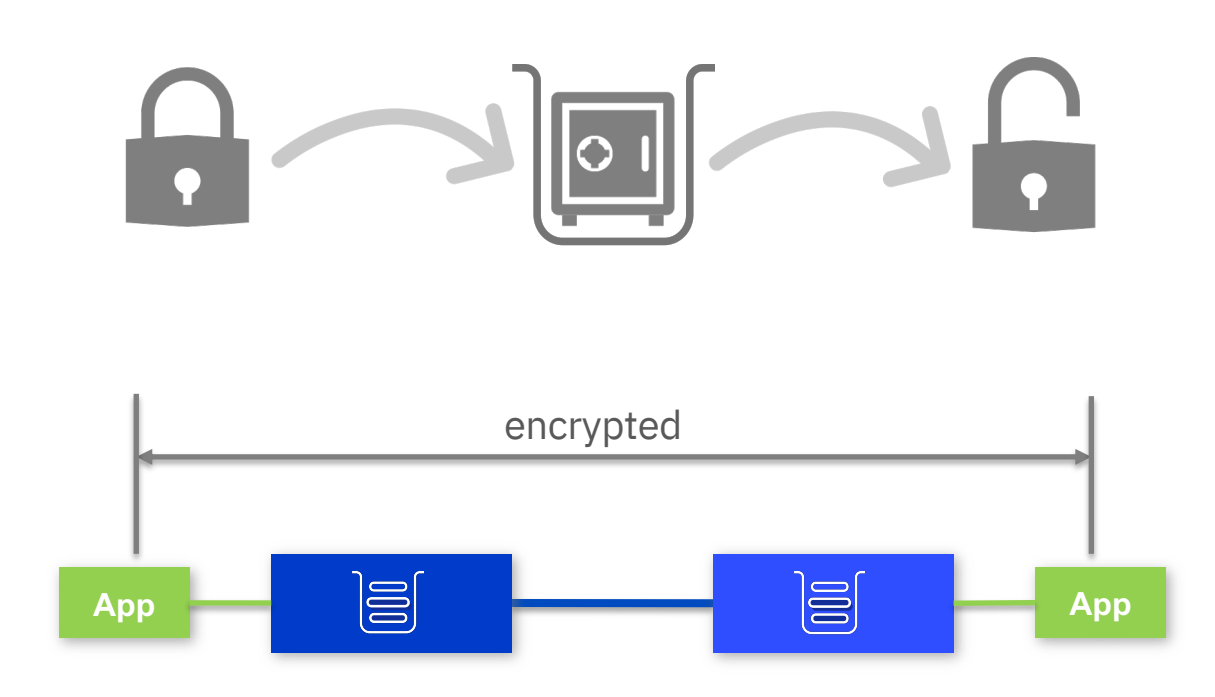

Application to application

### Advanced Message Security

End-to-end application-to-application encryption may give you the highest level of security, but it's not always possible to use. For example, where the applications are not AMS enabled or where the originators or recipients of the messages are outside of your domain

MQ on Distributed has always had client level interception to apply AMS policies once messages reach or leave their first queue manager

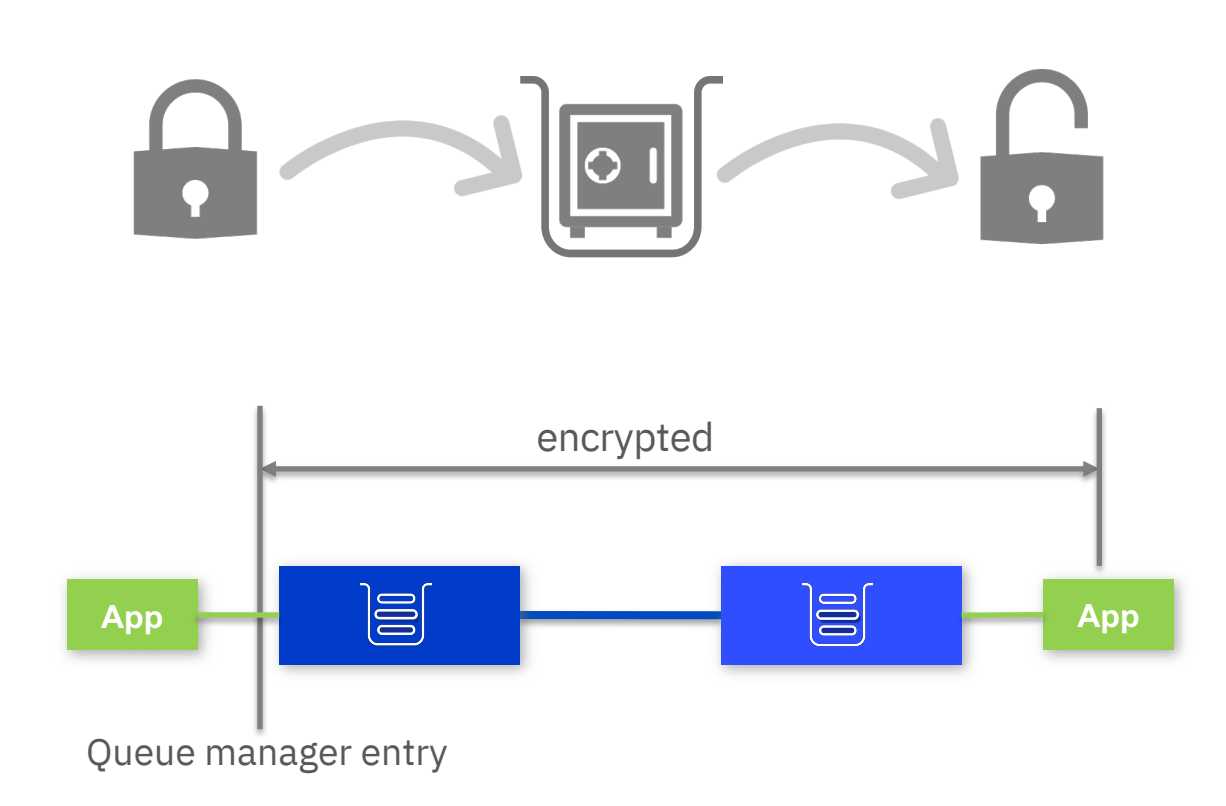

### Advanced Message Security

End-to-end application-to-application encryption may give you the highest level of security, but it's not always possible to use. For example, where the applications are not AMS enabled or where the originators or recipients of the messages are outside of your domain

MQ on Distributed has always had client level interception to apply AMS policies once messages reach or leave their first queue manager

MQ 9.1.3 on z/OS adds the ability to apply those policies at a queue manager-to-queue manager boundary. This enables the use of AMS within one domain without affecting another

There is a statement of direction for adding this function on distributed platforms

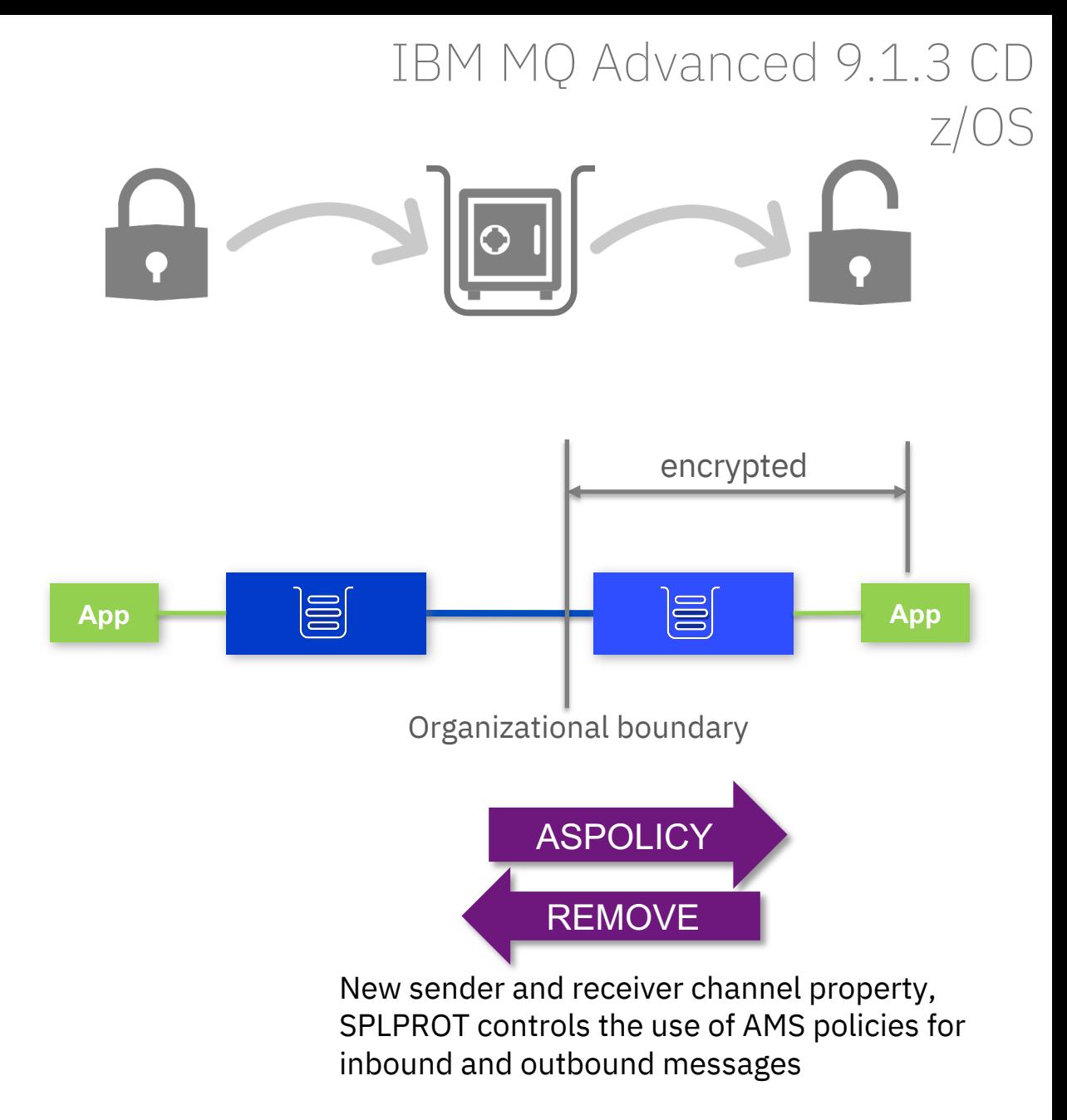

# Data Set Encryption

Support for Z Data Set encryption has been extended. Previously only the following MQ data sets could be protected:

- BSDS
- CSQINP
- Archive Logs

Now, allows the encryption of data contained in active logs and page sets.

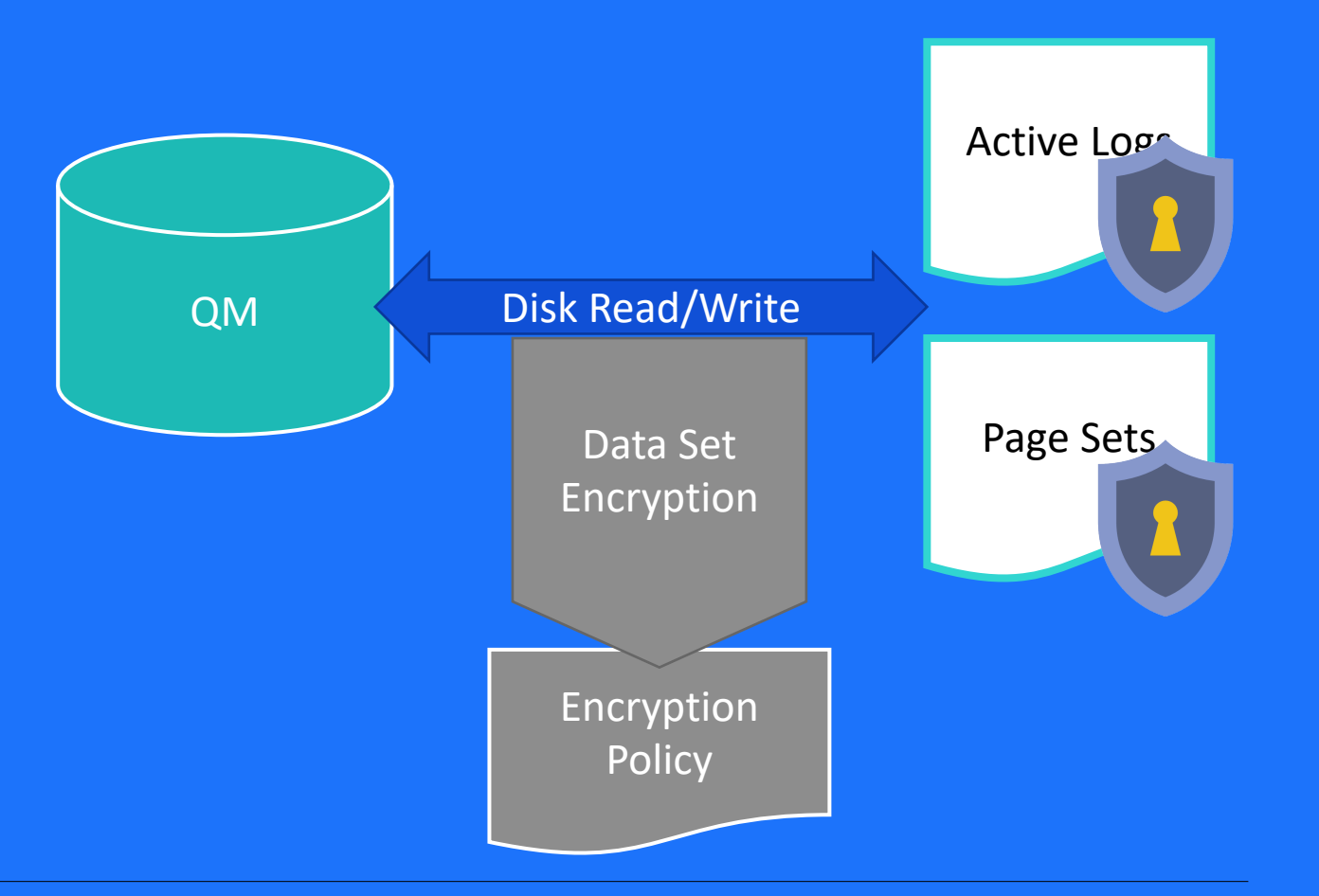

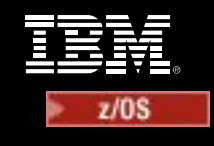

### Data set encryption: what about AMS?

AMS and data set encryption are complementary technologies. For some scenarios dataset encryption will be enough, for others AMS, or AMS plus dataset encryption will be needed

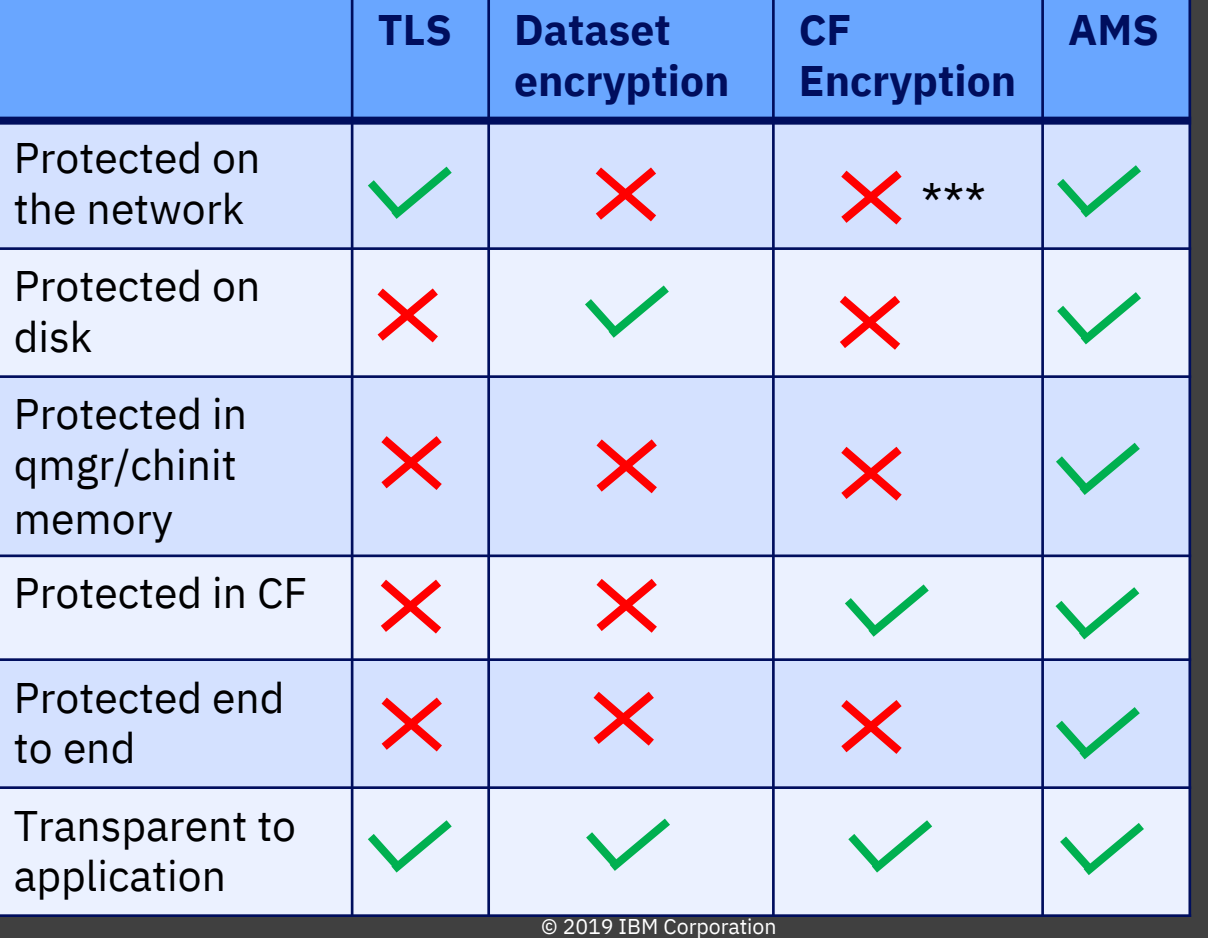

### IBM MQ 9.1.4+ CD z/OS

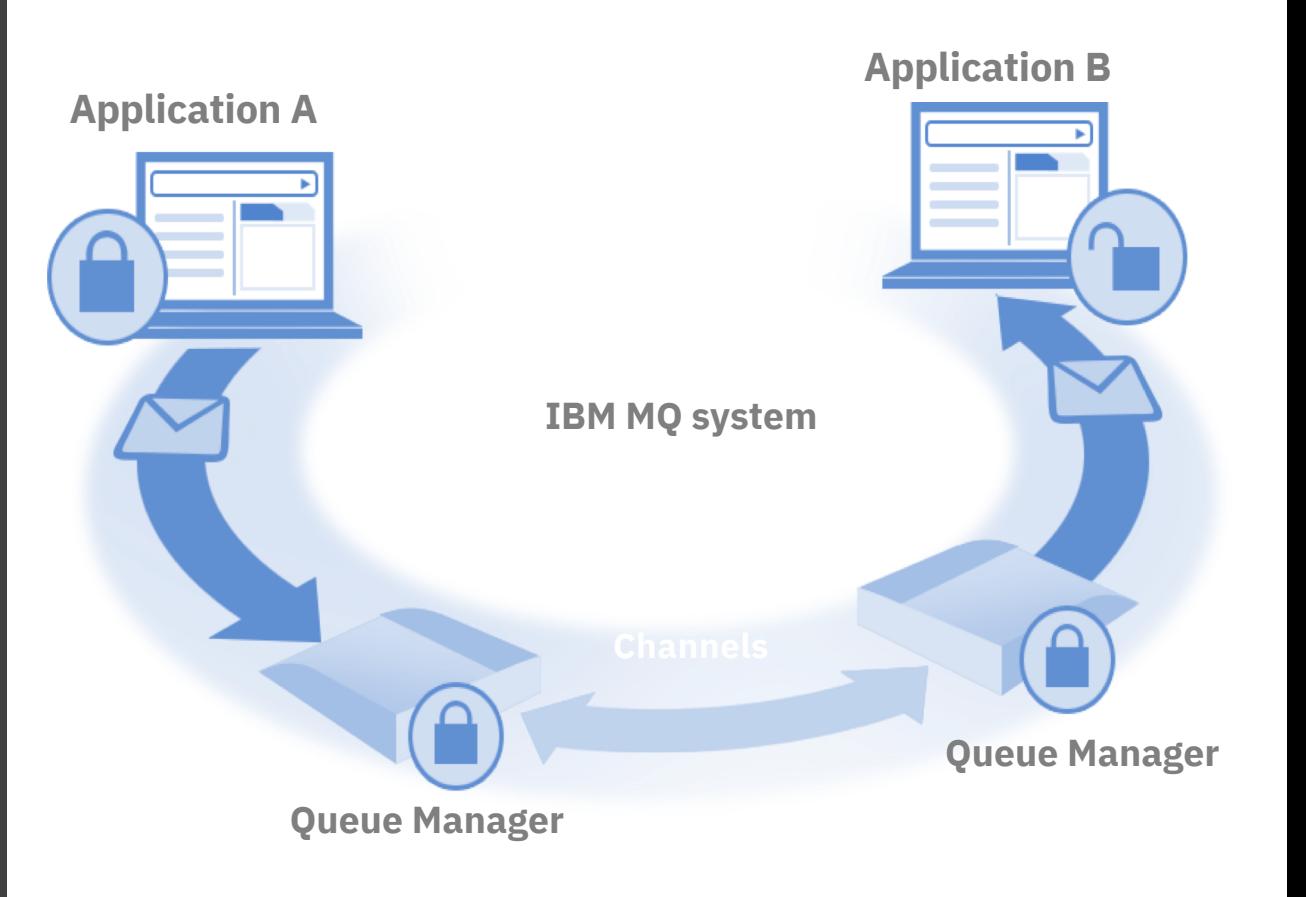

NB: AMS is more efficient than data set encryption but can be more complicated to configure

### **Statement of direction**

**In future continuous delivery (CD) releases, IBM intends to deliver MQ for z/OS support for the TLS 1.3 cryptographic protocol where it is available by the z/OS operating system**

**The next Long Term Support (LTS) release of IBM MQ and IBM MQ Appliance will be the last to provide SSL v3 and TLS 1.0 support. IBM intends to remove support in a future CD release**

IBM MQ ??? All Platforms

**SSL TLS 1.0 TLS 1.2 TLS 1.3**

© 2019 IBM Corporation

# **Additional** improvements

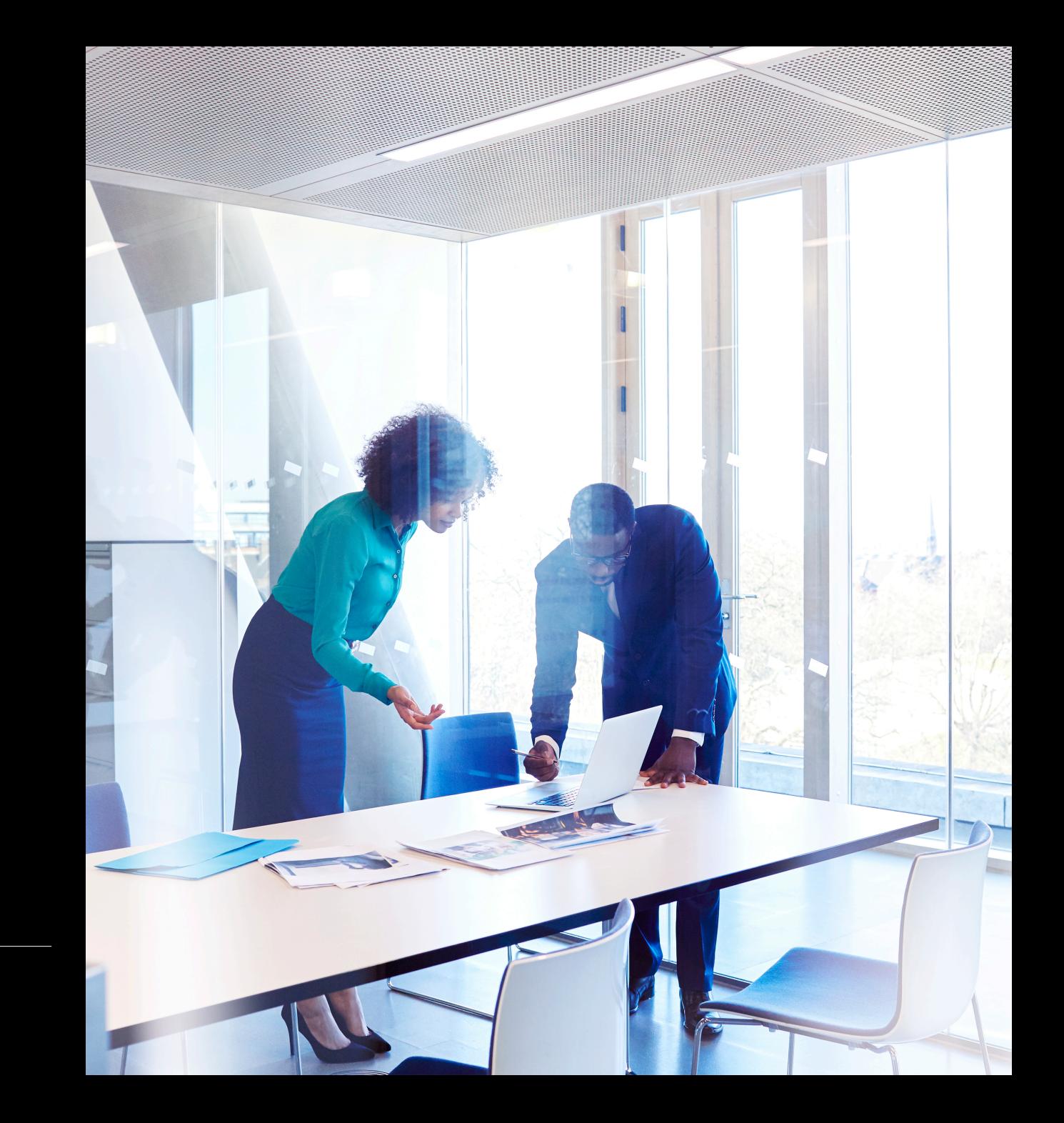

### MQIPT updates

The MQ Internet Pass Thru allows messaging solutions to be implemented to remote sites over the internet

Provides an MQ aware proxy which can optionally be configured for HTTPS tunneling

MQIPT used to be provided via support pack MS81

From 9.1.4 MS81 will be provided on FixCentral and will benefit from improved currency

-Updated to Java 8 -Old SSL/TLS protocols disabled -TLS 1.2 supported

MS81 will reach EOS in April next year

Intranet Internet 3M-MO-Client Firews **MQIPT SOCKS Proxy HTTP Proxy HTTP Proxy SOCKS Proxy** unning on a **IBM MO Client** firewall compute **IBM MQ Server IBM MQ Server** 

**IBM MO Protoco** 

Outhound connections

IBM MQ 9.1.4 CD

47 © 2019 IBM Corporation

# MQIPT HSM Support

AIX Linux **Windows**  $z/0S$ MQ Adv. MQ Adv. VUE

MQIPT can now support PKCS#11 HSM devices.

Requires one side of the communication to be a MQ Advanced Queue Manager

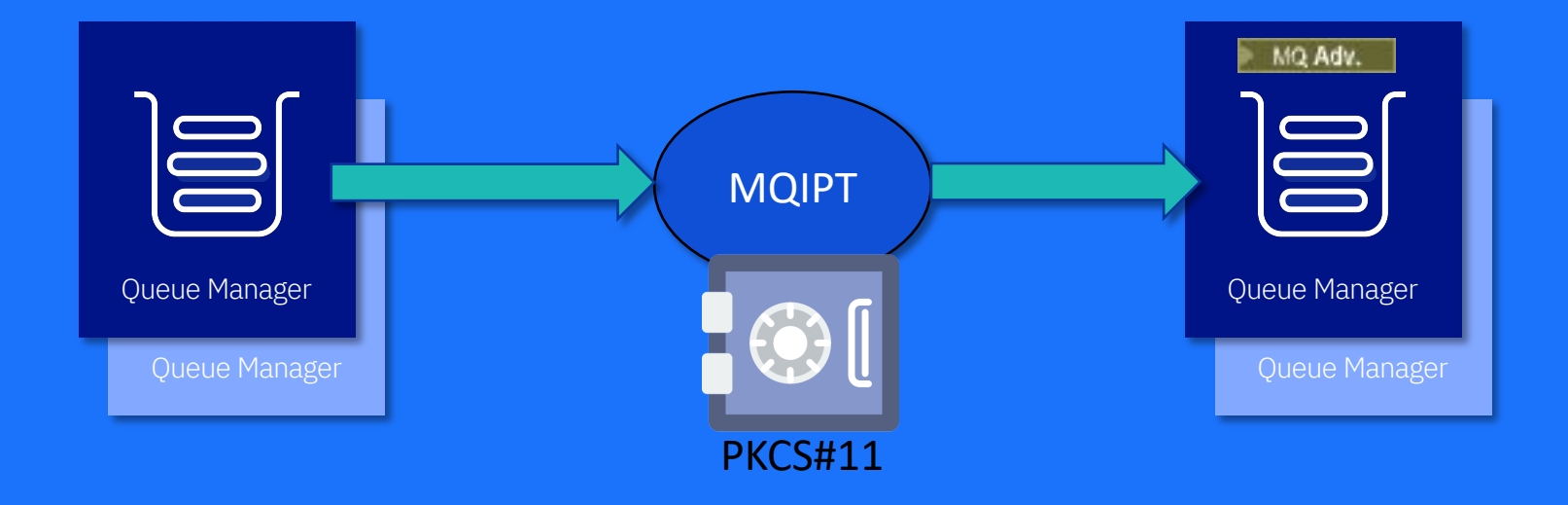

# Highly available MFT agents

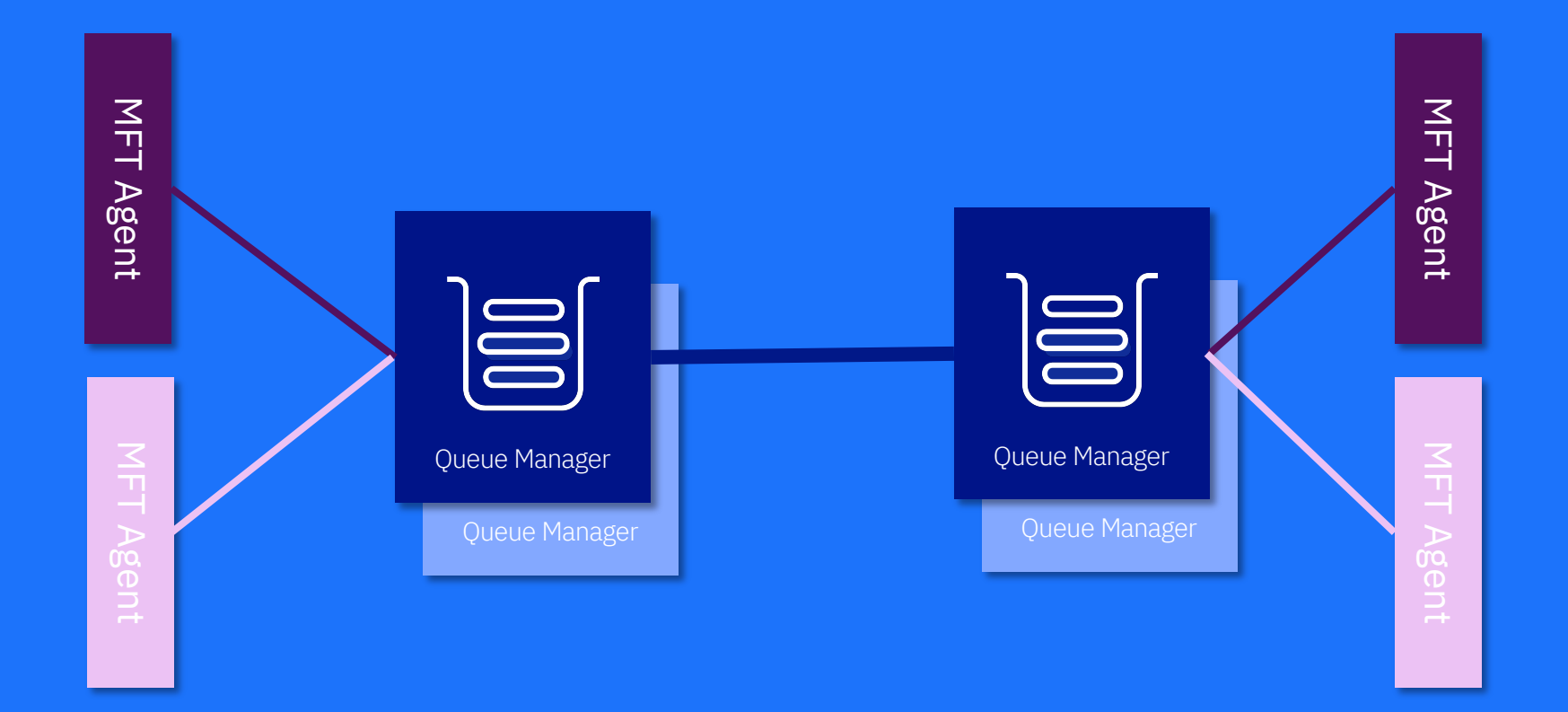

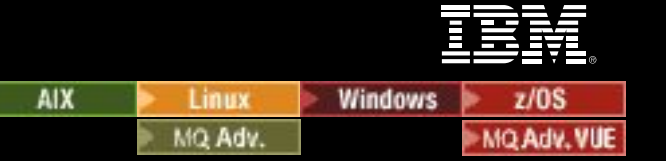

#### IBM MQ Classes for .NET and XMS .NET Standard in NuGet repo **AIX** Linux

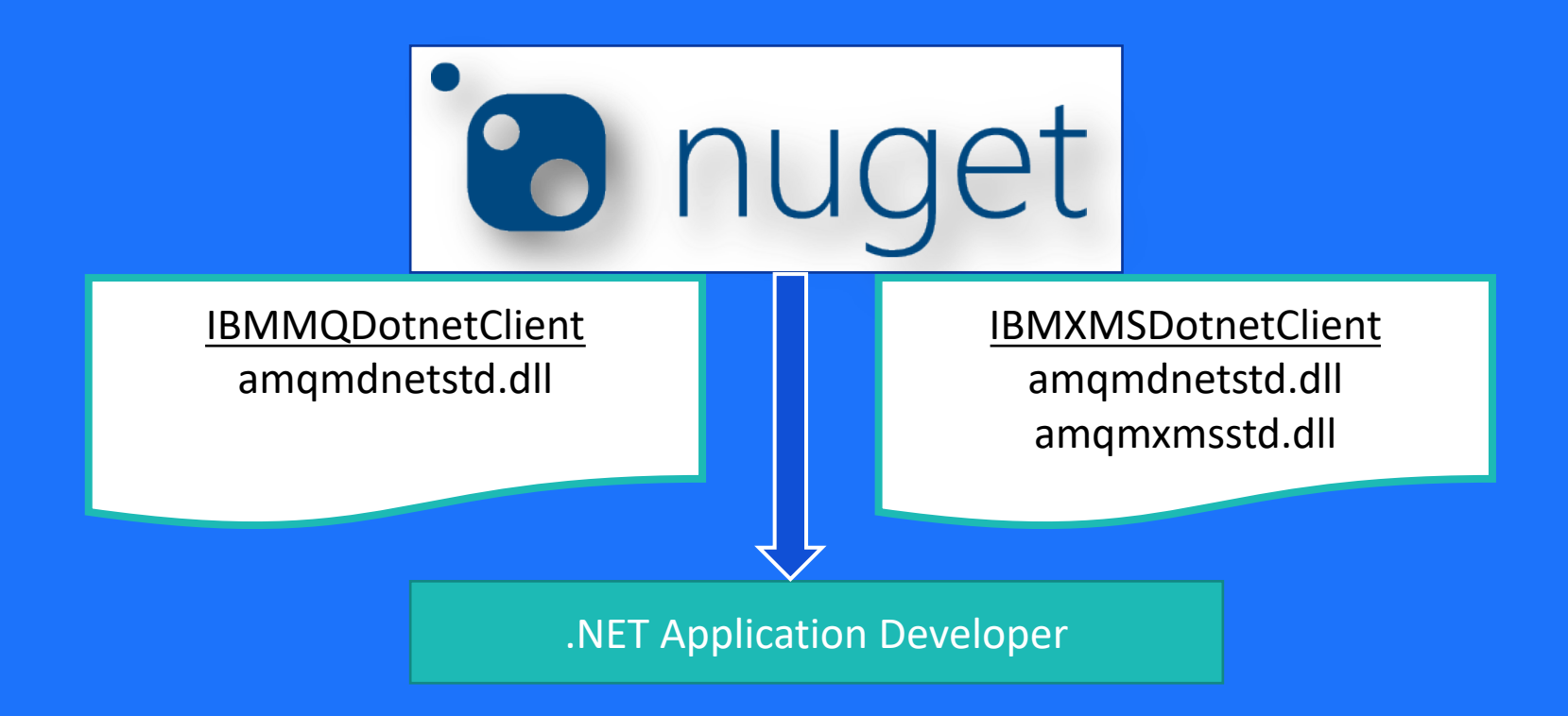

**Windows** 

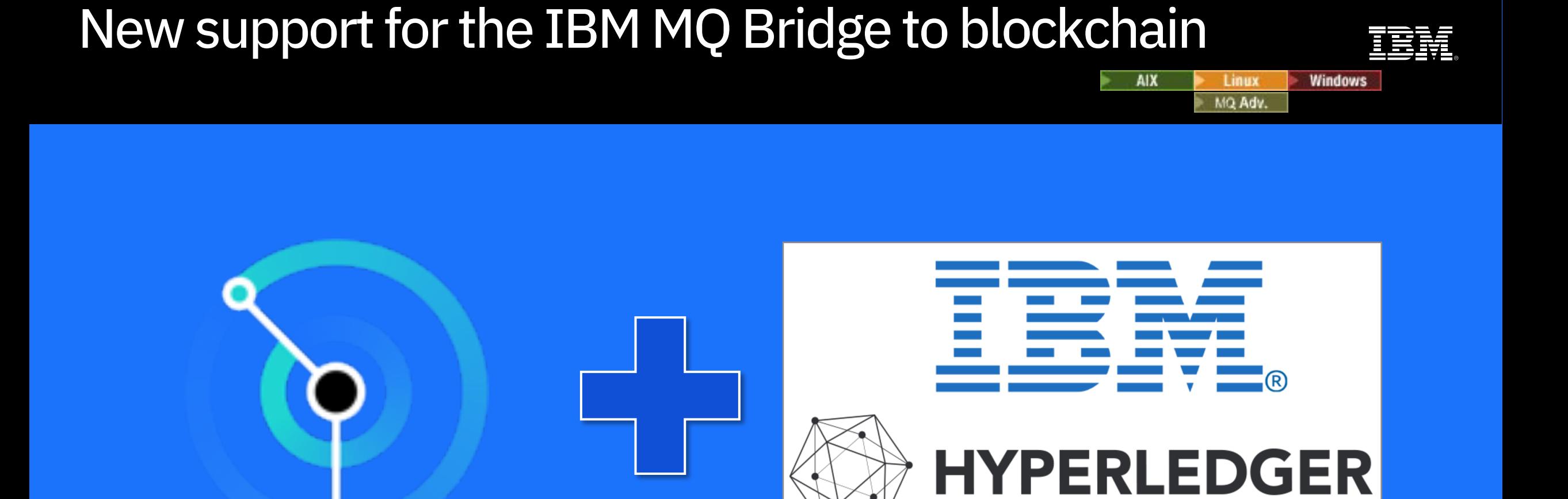

51

# Use of Aspera gateway streaming for IBM MQ messages

#### **Aspera / FASP.io**

Accelerates/improves data transport of any existing desktop/server or server/server TCP-based workflows

#### New FASPv4 protocol

- Lightning speed regardless of the distance and network conditions
- Bidirectional
- Single UDP port and DTLS

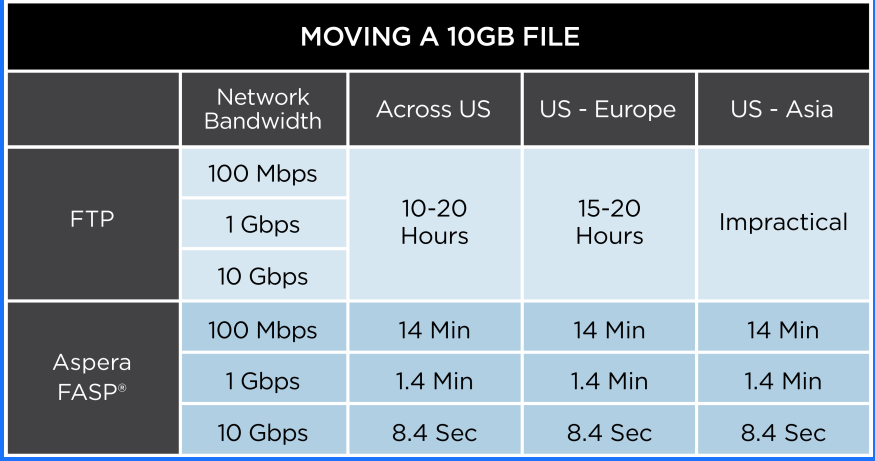

AIX

Linux

MQ Adv.

**Windows** 

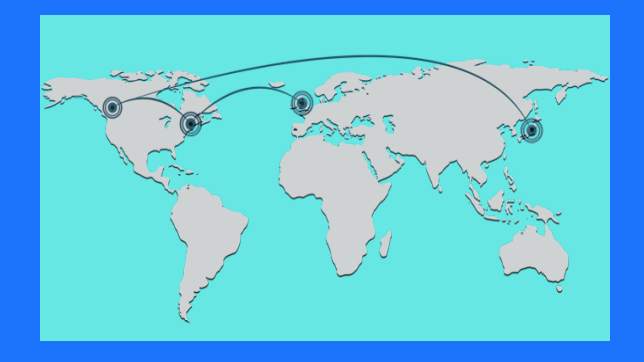

Statement of Direction: Extend FASP.io Gateway entitlement to MQ Advanced for z/OS VUE. MQ Advanced and MQ Appliance queue managers are entitled to connect to the FASP.io Gateway wherever it is deployed.

#### Use of Aspera gateway streaming for IBM MQ messages **AIX Windows** Linux MQ Adv.

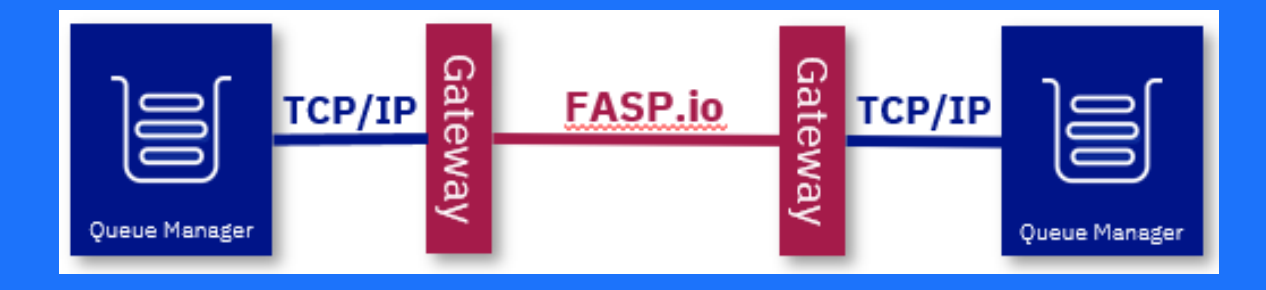

Entitled users can obtain the gateway from Passport Advantage for use on x86-64 Linux environments

Statement of Direction: Extend FASP.io Gateway entitlement to MQ Advanced for z/OS VUE. MQ Advanced and MQ Appliance queue managers are entitled to connect to the FASP.io Gateway wherever it is deployed.

#### OpenShift support for the IBM MQ Advanced certified container image **AIX** Linux MQ Adv.

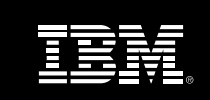

**Windows** 

Previously to run IBM MQ Certified Container on Red Hat OpenShift you required IBM Cloud Private

IBM MQ Certified Container now supports OpenShift native deployments.

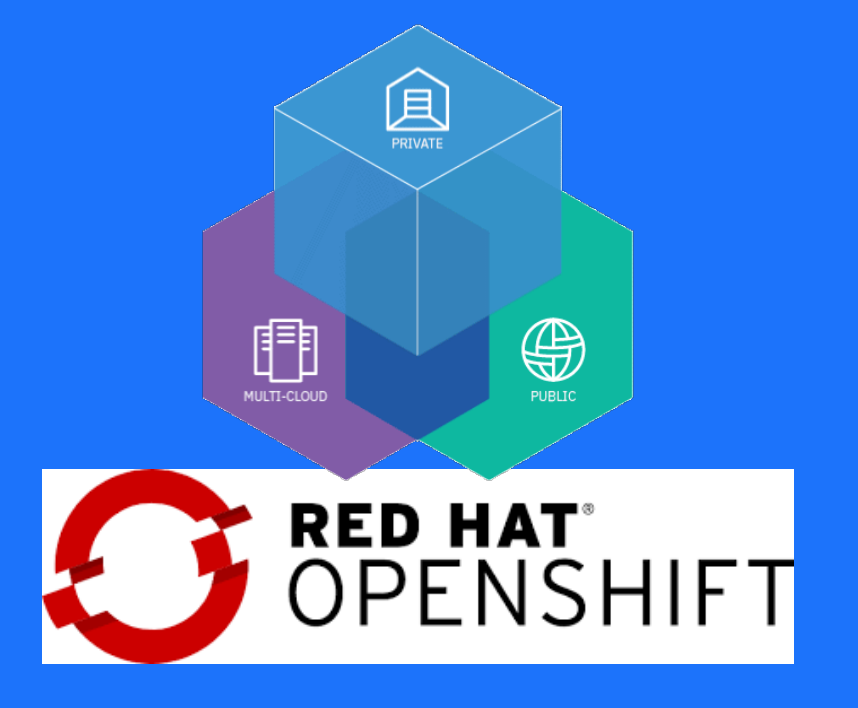

### New MQ RFE process

Steps

- RFE gets **submitted** against MQ
- RFE gets reviewed by development team
- RFE gets **declined** if deemed to be something that we would never do
- RFE gets returned as **a defect** if it should be addressed by raising a case
- If the RFE is valid, but is unlikely to be delivered in the next year or so it gets **declined**
- Otherwise RFE is an **uncommitted candidate**
- Some of the RFEs get **delivered** in an MQ release

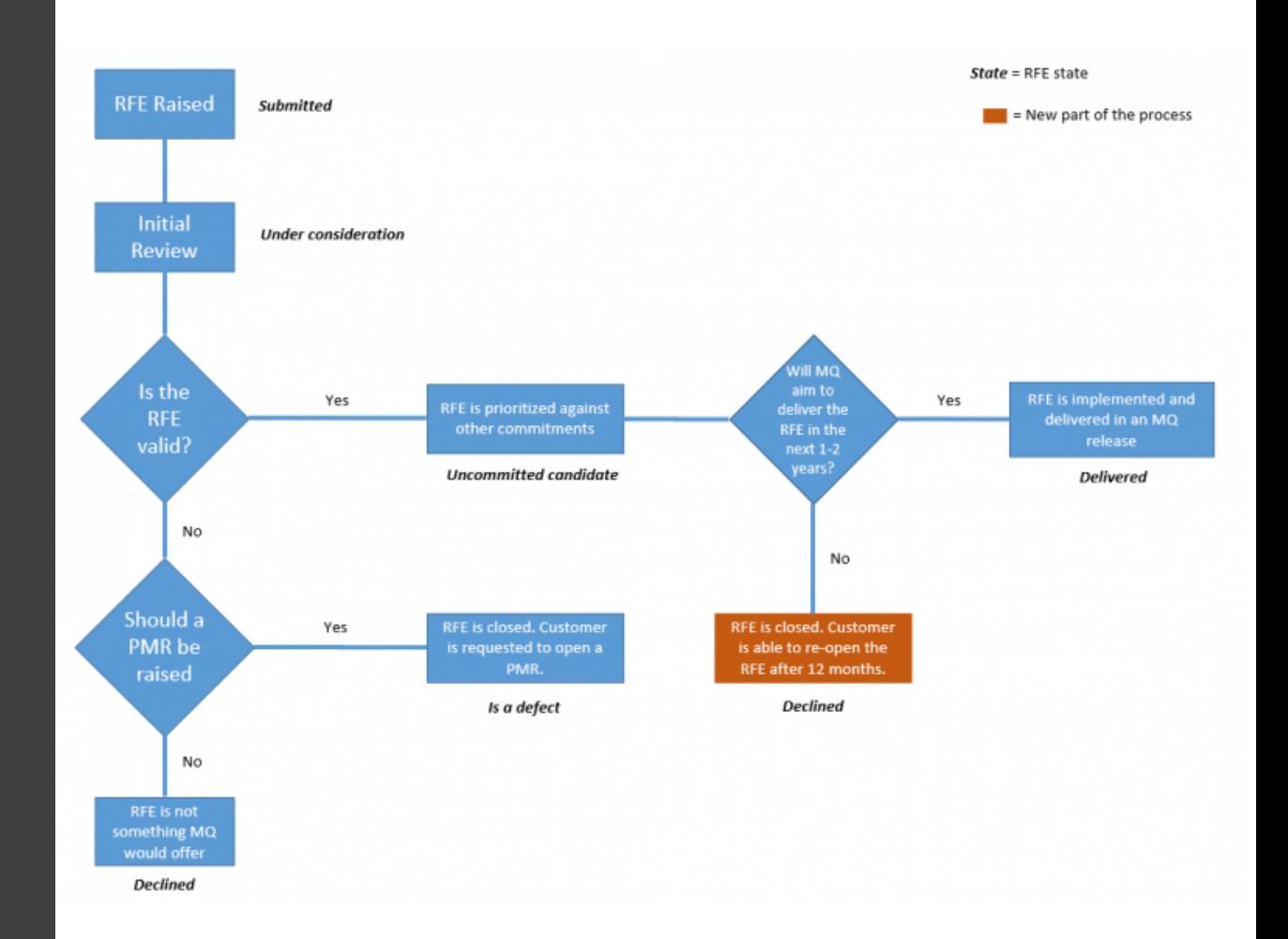

https://developer.ibm.com/messaging/2019/10/21/reviewingthe-mq-rfe-request-for-enhancements-process/

# Questions?

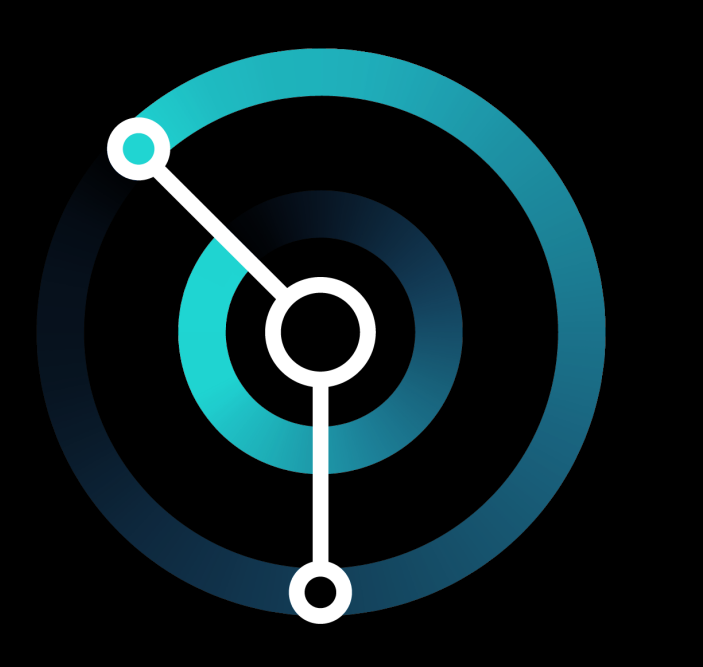

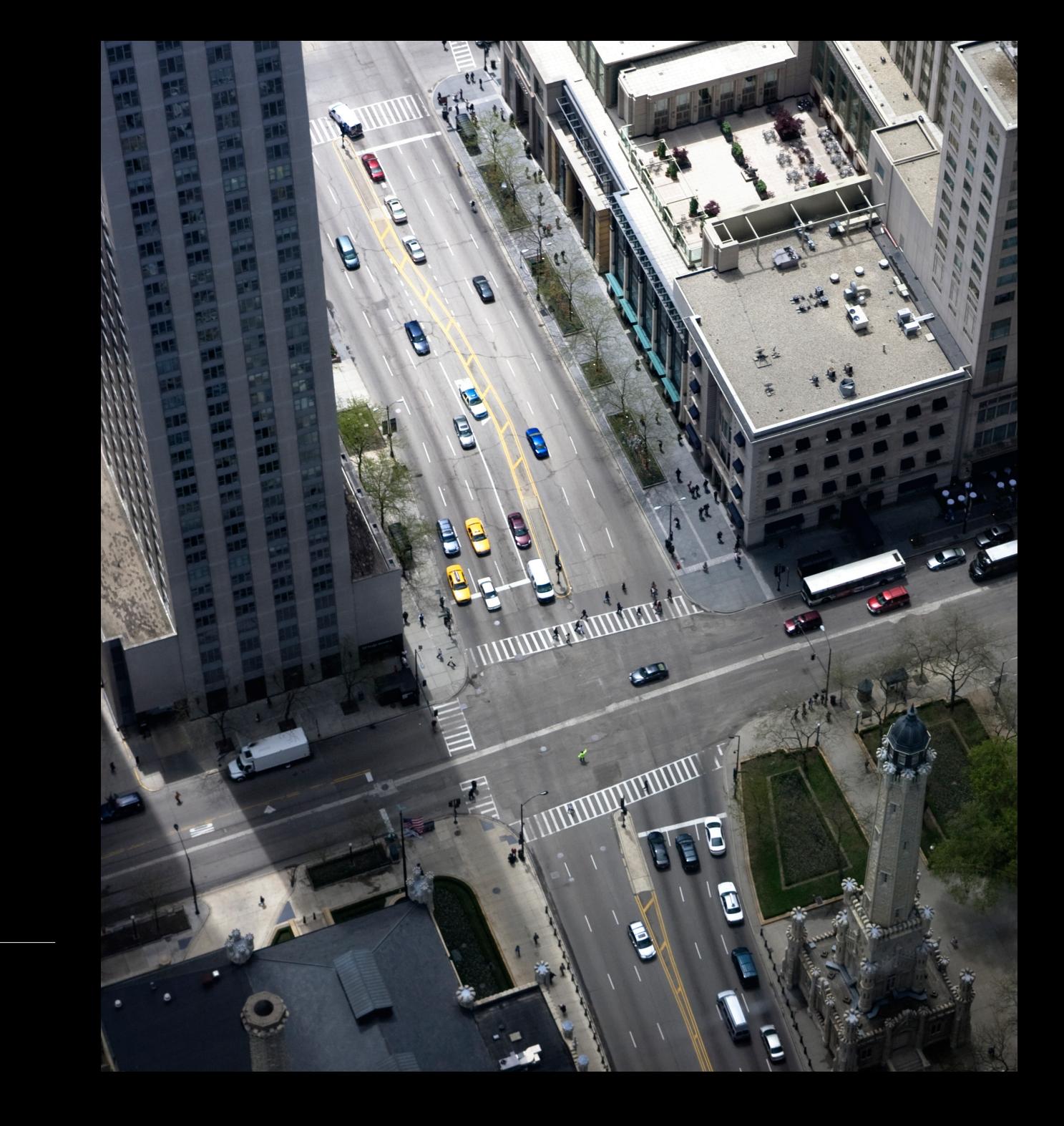

Thank You

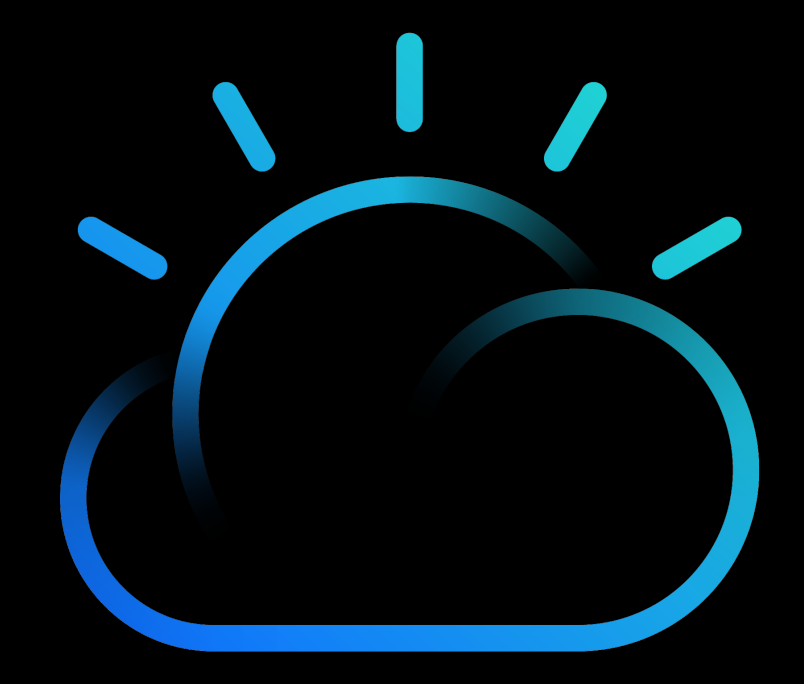

# Notices and disclaimers

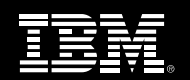

Copyright © 2017 by International Business Machines Corporation (IBM). No part of this document may be reproduced or transmitted in any form without written permission from IBM.

U.S. Government Users Restricted Rights — use, duplication or disclosure restricted by GSA ADP Schedule Contract with IBM. Information in these presentations (including information relating to products that have not yet been announced by IBM) has been reviewed for accuracy as of the date of initial publication and could include unintentional technical or typographical errors. IBM shall have no responsibility to update this information. This document is distributed "as is" without any warranty, either express or implied. In no event shall IBM be liable for any damage arising from the use of this information, including but not limited to, loss of data, business interruption, loss of profit or loss of opportunity. IBM products and services are warranted according to the terms and conditions of the agreements under which they are provided.

IBM products are manufactured from new parts or new and used parts.

In some cases, a product may not be new and may have been previously installed. Regardless, our warranty terms apply." Any statements regarding IBM's future direction, intent or product plans are subject to change or withdrawal without notice. Performance data contained herein was generally obtained in a controlled, isolated environments. Customer examples are presented as illustrations of how those customers have used IBM products and

the results they may have achieved. Actual performance, cost, savings or other results in other operating environments may vary. References in this document to IBM products, programs, or services does not imply that IBM intends to make such products, programs or services available in all countries in which IBM operates or does business.

# Notices and disclaimers

Workshops, sessions and associated materials may have been prepared by independent session speakers, and do not necessarily reflect the

views of IBM. All materials and discussions are provided for informational purposes only, and are neither intended to, nor shall constitute legal or other guidance or advice to any individual participant or their specific situation.

It is the customer's responsibility to insure its own compliance with legal requirements and to obtain advice of competent legal counsel as to the identification and interpretation of any relevant laws and regulatory requirements that may affect the customer's business and any actions

the customer may need to take to comply with such laws. IBM does not provide legal advice or represent or warrant that its services or products will ensure that the customer is in compliance with any law.

Information concerning non-IBM products was obtained from the suppliers of those products, their published announcements or other publicly available sources. IBM has not tested those products in connection with this publication and cannot confirm the accuracy of performance, compatibility or any other claims related to non-IBM products. Questions on the capabilities of non-IBM products should be addressed to the suppliers of those products. IBM does not warrant the quality of any third-party products, or the ability of any such third-party products to interoperate with IBM's products. IBM expressly disclaims all warranties, expressed or implied, including but not limited to, the implied warranties of merchantability and fitness for a particular, purpose. The provision of the information contained herein is not intended to, and does not, grant any right or license under any IBM patents, copyrights, trademarks or other intellectual property right.

# Notices and disclaimers

IBM, the IBM logo, ibm.com, Aspera®, Bluemix, Blueworks Live, CICS, Clearcase, Cognos®, I Management System™, FASP®, FileNet®, Global Business Services®,

Global Technology Services®, IBM ExperienceOne™, IBM SmartCloud®, IBM Social Business MQIntegrator®, MQSeries®, Netcool®, OMEGAMON, OpenPower, PureAnalytics™, PureApp PureData®, PureExperience®, PureFlex®, pureQuery®, pureScale®, PureSystems®, QRadar®, R SoDA, SPSS, Sterling Commerce®, StoredIQ, Tealeaf®, Tivoli® Trusteer®, Unica®, urban{code} Force® and System z® Z/OS, are trademarks of International Business Machines Corporatio worldwide. Other product and service names might be trademarks of IBM or other compa available on the Web at "Copyright and trademark information" at: www.ibm.com/legal/c